## *Tvorba multimediálních distančních opor*UOPK\_0008

PhDr. Jan Válekvalek@ped.muni.cz

Místnost: 05016 Dveře č.: 479 Telefon: 549 49 8327 4. patro, Poříčí 7 (budova B)

#### Předmět

- Rozsah
	- and the state of the state <mark>— ukončení: kolokvium</mark>
	- –— 2 kredity
	- and the state of the state <sup>9</sup> hodin
		- $\bullet$  3 + 3 + 3 = 9 x 45 minut + 45 minut samostudium
- Ukončení
	- and the state of <mark>— Kolokvium</mark>
		- psaný test

#### Ukončení předmětu

- Písemný test v ISu
	- and the state of the state *Minimální* nutná úspěšnost *60 %*
		- Test je nutné opakovat
	- – Při úspěšnosti *60 % až 80 %* - následuje *ústní rozprava*
		- Test je možné *právě jednou* zopakovat
			- Pokud bude nový výsledek *nad 80 %* předmět je *úspěšně ukončen*
			- Pokud bude nový výsledek *pod 60 %* počítá se *původní* výsledek
	- – Při úspěšnosti *nad 80 %* - předmět je *úspěšně ukončen*

# **POROVNÁNÍ JEDNOTLIVÝCH DRUHŮ STUDIÍ**

## Prezenční studium

 Komenského Národní centrum distančního vzdělávání, 2006ZLÁMALOVÁ, H. Distanční vzdělávání a eLearning : Učební text pro distanční studium. Praha : Vysoká škola J. A.

- Tradiční vyučování (prezenční výuka)
	- and the state of the state učitel předává učivo záměrnou aktivitou a pomocí učebních pomůcek
	- and the state of the state učitel pomocí své autority a pedagogických schopností "určuje", co a jak se studenti naučí
	- and the state of the state <mark>– pr</mark>ezenční studenti
		- výklad pedagoga (přednášky), podporu na seminářích a cvičeních

# Dálkové studium<br>torv distančního vzdělávání. Ostrava : Vysoká škol

 v Ostravě - Národní centrum distančního vzdělávání, 2003ZLÁMALOVÁ, H. Příručka pro tutory distančního vzdělávání. Ostrava : Vysoká škola báňská –Technická univerzita

- Modifikované prezenční studium
- Prezenční (kontaktní) výuka se podřizuje časovým možnostem studujících (víkendy, večerních hodiny)
- Menší počet kontaktních výukových hodin => samostudium studentů
- Používají stejné pomůcky (učebnice, skripta, knihy), jaké jsou předkládány prezenčním studentům

## Distanční forma studia

- Distanční forma studia
	- and the state of the state alternativa tradičního vyučování
	- – $-$  různé vymezení/definice
		- geografické oddálení učitele od studujícího (Keegan 1986, Holmberg 1981)
		- pedagog a studující nejsou v přímém fyzickém kontaktu (Dvořáková 1999)
		- časové oddálení procesu vyučování a procesu učení se => vzdělávání jako asynchronní (Moore 1973)
		- využití moderních ICT (Saba, Twitchell 1988)

## Distanční forma studia

- Národním centru distančního vzdělávání NCDiV
	- multimediální forma řízeného samostatného studia, které je koordinováno vzdělávací institucí a v němž jsou vyučující <sup>v</sup> průběhu vzdělávání odděleni od vzdělávaných
	- aktuální a efektivní technologickou pomůckou distančního studia je eLearning

#### Distanční forma studia

- Evropská komise k DiV (Memorandum o otevřeném distančním vzdělávání v Evropském společenství (1991))
	- forma studia, kde student není pod stálým či bezprostředním dohledem učitelů
	- využívá plán, vedení a konzultace vzdělávací instituce či jiné podpůrné organizace
	- samostudium, které je závislé na didakticky kvalitním návrhu materiálů, které musí nahradit interaktivitu mezi studentem a vyučujícím, při prezenční výuce

## Distanční vzdělávání - obecně

- Co to je *Distanční vzdělávání*?
	- and the state of the state Vzdělávání dospělých
		- nejčastěji je doporučováno právě jim
			- –mentální vyspělost, vyšší vlastní/vnitřní motivace
		- aktualizace znalostí, zvyšování kvalifikace, rekvalifikace, zájmové studium, vzdělávání osob s tělesným postižením
	- and the state of the state <mark>– Zákon 561/2004 Sb</mark>.
		- umožňuje realizovat studijní programy středních škol a vyšších odborných škol distanční formou studia (§25 formy studia)

#### Distanční vzdělávání - obecně

- and the state of Vysokoškolský zákon 111/1998 Sb.
	- umožňuje distanční formu studia na VŠ
	- staví ji na zcela stejnou úroveň s prezenční formou studia (§44 Studijní program)

## Distanční vzdělávání

- Základní principy distančního vzdělávání
	- and the state of the state — Individualizace a flexibilita
		- diverzifikovaná nabídka studijních možností/kurzů
		- pružná sestava kurzů a možností měnit obsah i rozsah učiva = modulová stavba kurzů
	- –— Samostatnost
		- učivo seskupováno do malých dávek + zpětnovazební informace pro studenta
		- individuální tempo při učení
		- neprobíhá kontinuálně
		- není bezprostředně spojeno s dohledem vyučujícího

## Distanční vzdělávání

ZLÁMALOVÁ, H. Distanční vzdělávání a eLearning : Učební text pro distanční studium. Praha : Vysoká škola J. A. Komenského Národní centrum distančního vzdělávání, 2006

#### and the state of Multimediální přístup

- chápání učiva pomocí více smyslů
	- Staticky a dynamická projekce
	- zvuk

#### Distanční vzdělávání

- Průcha, Míka 2000
	- and the state of the state multimediální forma řízeného studia
		- využití všech distančních komunikačních prostředků, kterými lze prezentovat učivo
			- tištěné materiály, audio záznamy, PC programy, telefony, e-mail, rozhlasové a TV přenosy, internet
	- and the state of the state vyučující převážně odděleni od vzdělávaných

Hlavním **objektem** procesu je **studující**, hlavním **subjektem** procesu je **vzdělávací instituce** - nikoli učitel

#### **PRVKY DISTANČNÍHO VZDĚLÁVÁNÍ**

……*oblast informačních technologií, která je charakteristická sloučením audiovizuálních technických prostředků s počítači či dalšími zařízeními*……

(Wikipedie)

Rozšiřují tradiční textové počítačové rozhraní <sup>a</sup> podporují udržení pozornosti, zvyšují atraktivitu často pomocí interaktivity

- (James Monaco, 2000) Chápána v souvislosti s digitálními technologiemi
- Forma integrace dílčích médií
	- and the state of the state <mark>— Zvuk</mark>
	- –— Text
	- –— Fotografie
	- and the state of the state — Video
	- –— Animace
	- and the state of – S podstatnou součástí - interaktivitou

- Základní typy multimediálních informací závislých na možnostech jejich zprostředkování
	- –— Textové a grafické informace
	- and the state of Víceúrovňové statické obrazy
	- and the state of the state Pohyblivé dynamické obrazy (video)
	- –Řečové informace a audio-informace
	- and the state of Typickým představitelem multimedií jsou webové stránky HTML = (*HyperText Markup Language*)

- Jedno pravidlo říká: "*Nic není v rozumu, co neprošlo dříve smysly*" Jan Amos Komenský
- Toho vlastně využívají multimédia
- Pomocí multimédií odstraňujeme překážky ve studiu (nevidomí, neslyšící, jinak znevýhodnění)

## *Multimédia = Více forem prezentování informací = didaktická technologie*

20

- Multimediální výuka
	- and the state of the state <mark>– Relativně starý pojem</mark>
		- cca 60. léta rocková hudba + audiovizuální efekty
		- 70. léta Pink Floyd (album *The Wall*)
	- –Nespojovaný pouze s počítači
	- and the state of the state Označení libovolné výuky, kde je použito statické či dynamické projekce ve spojení s výkladem učitele v uceleném souboru
	- – Dnes je využíván ovšem především ve spojení <sup>s</sup> počítačem

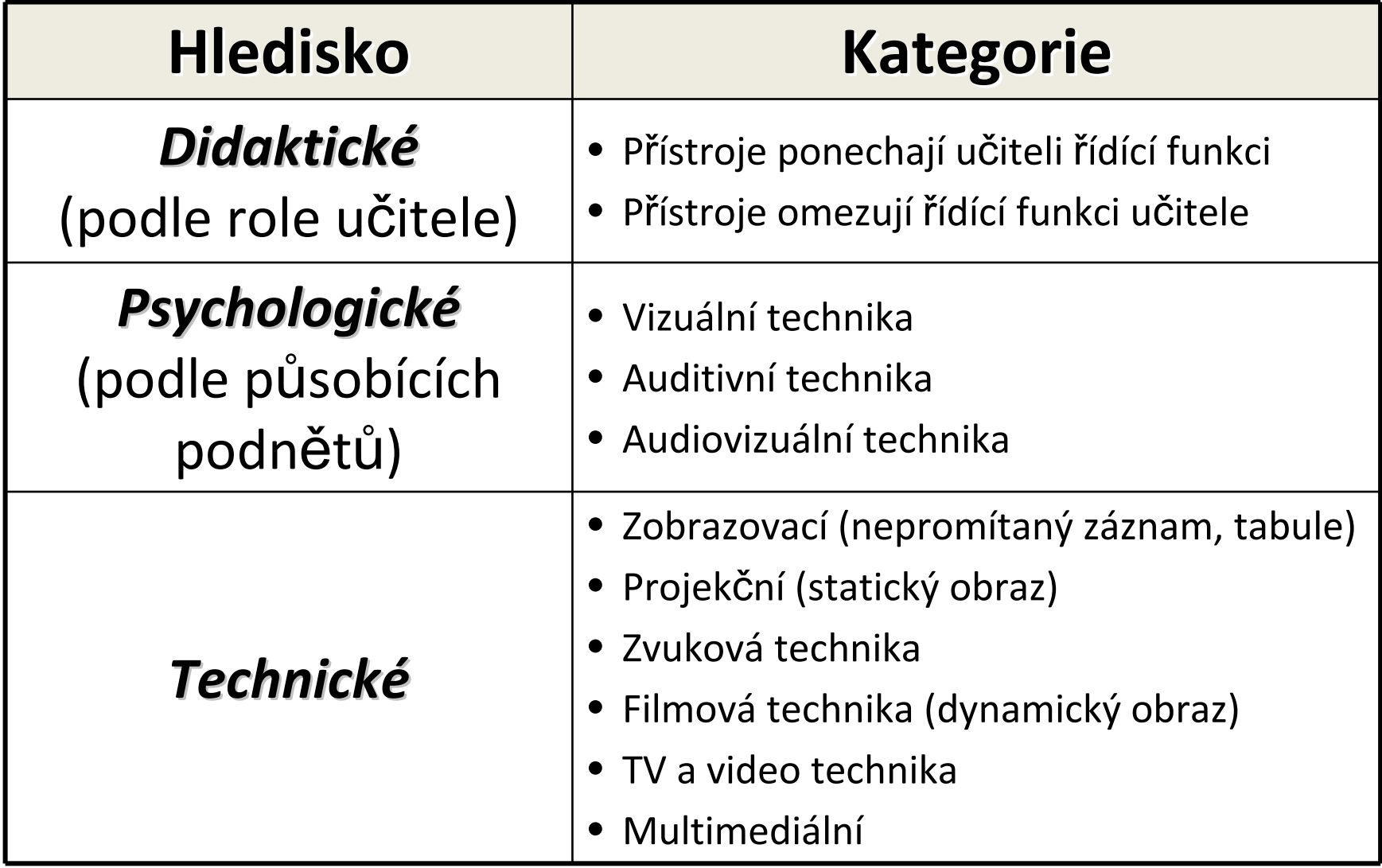

22 Převzato z: VŠETULOVÁ, M., Multimediální technologie ve vzd*ě*lávání. 2003, str. 5

- • Již Confucius (\* 552 př. n. l., stará Čína) říkal: *"Co slyším, to zapomenu.Co vidím, si pamatuji.Co si vyzkouším, tomu rozumím."*
- A ze současnosti na něj lze volně navázat: *"Obraz je víc než tisíc slov avideo je víc než tisíc obrazů."*

- Při přijímání nových informací jich cca 80 % získáme zrakem
- Současná výuka ovšem, podává pro příjem cca 80 % sluchem (pouze 12 % zrakem)

# *Lze to pomocí multimédií změnit?JAK?*

#### **DISTANČNÍ OPORY**

- 1. Cíle
- 2. Průvodce studiem
- 3. Výklad učiva
- 4. Shrnutí
- 5. Kontrolní otázky a úkoly
- 6. Pojmy k zapamatování
- 7. Literatura

#### 1. Cíle

- •cíle kapitoly/pasáže textu
- • přesně definovat co a jak bude student umět po prostudování příslušné kapitoly/pasáže
- 2. Průvodce studiem
	- $\bullet$  vyučující tak "mluví" ke studentům •
	- upozorňuje na důležitá místa v textu•
		- •metodická pomoc
	- • důležité informace ke studiu
		- •časová náročnost, postup ve studiu

- 3. Výklad učiva
	- •stěžejní část studijní opory
	- • marginálie
		- •průvodní text, provází výklad učiva
		- •pro vybraný odstavec textu jako první slovní spojení
		- •"vloženo v okraji stránky"
		- •minimálně jedna marginálie na jednu stranu
- 4. Shrnutí
	- •shrnuto vše, co kapitola/pasáž textu obsahuje
	- •zopakování klíčových bodů (slov) látky

- 5. Kontrolní otázky a úkoly
	- • prověření, do jaké míry student:
		- $\bullet$ pochopil text
		- •zapamatoval si podstatné informace
		- •zda podst. inf. dokážete aplikovat při řešení problémů
- 6. Pojmy k zapamatování
	- •charakteristické pro probírané téma

#### 7. Literatura

- •použitá – citovaná v kapitole/pasáži textu
- $\bullet$  doporučená – určena zájemcům o podrobné informace a další rozšíření probíraného tématu

## Postavení pedagoga v DiV

 školách. *Vyu*ž*ití distanční vzdělávací technologie v pedagogické praxi na technických vysokých školách* [online]. Praha: Národní centrum ZLÁMALOVÁ, HELENA. Principy distanční vzdělávací technologie a možnosti jejího využití v pedagogické praxi na technických vysokých distančního vzdělávání [cit. 2013-03-23]. Dostupné z: http://icosym-nt.cvut.cz/telel/zlamalova.html

- Zcela odlišné od klasické role učitele v prezenčním studiu
	- and the state of the state *Autor* dist. textových opor a odborných (multimediálních) podkladů
		- uplatní se jako odborník v problematice, ale také jako didaktik
			- promýšlí dávkování studia
			- návaznost jednotlivých částí
			- vytváří zpětnovazební prvky (kontrolní testy)
			- navrhuje grafické členění, obrázkové odlehčení
		- Autor také vytváří návod ke studiu a případně doplňující a podpůrný text pro práci tutora  $\frac{31}{31}$

## Postavení pedagoga v DiV

 školách. *Vyu*ž*ití distanční vzdělávací technologie v pedagogické praxi na technických vysokých školách* [online]. Praha: Národní centrum ZLÁMALOVÁ, HELENA. Principy distanční vzdělávací technologie a možnosti jejího využití v pedagogické praxi na technických vysokých distančního vzdělávání [cit. 2013-03-23]. Dostupné z: http://icosym-nt.cvut.cz/telel/zlamalova.html

#### –*Tutor* DiV

- do určité míry nahrazuje učitele
	- především v tom, že se studujícím v době studia komunikuje
- hodnotí přidělené samostatné práce
- vede (ne)povinné prezenční semináře (tutoriály)
- různými způsoby a dostupnými prostředky podporuje studujícího při jeho studiu

#### –*Examinátor* DiV

- role pedagoga stejná jako při prezenčním studiu
- zkoušející by neměl vůbec vědět, zda prověřuje a hodnotí znalosti studenta denního nebo distančního studia $\mathsf d$  32

 ROHLÍKOVÁ L., VEJVODOVÁ J. Vyučovací metody na vysoké škole : Praktický průvodce výukou v prezenční <sup>i</sup> distanční formě studia. Praha : Grada Publishing, 2012

"*Studujte kdekoli a kdykoli*" – většinou hlavní motto distančního vzdělávání

*Je třeba stále hlídat, aby ono "učit se kdykoli"neznamenalo se skutečnosti "nikdy pořádně"a ono "kdekoli" neznamenalo "nikdy v klidu".* (str. 165)

*!* Nejdůležitější činitel úspěchu je *student sám !* Dalším činitelem je dobře zpracovaná zpětná vazba

#### **Vnitřní a vnější činitelé**

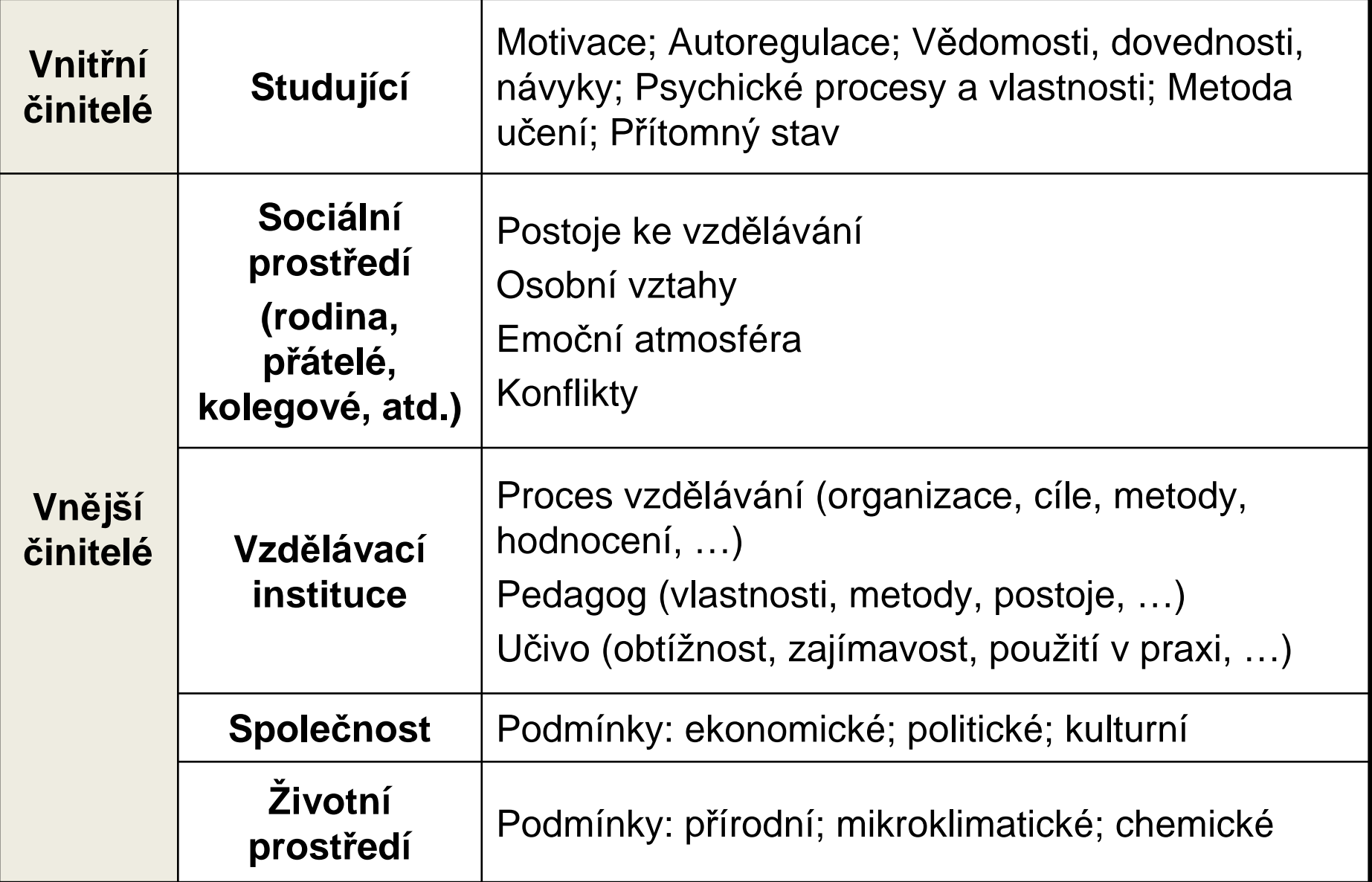

34ROHLÍKOVÁ L., VEJVODOVÁ J. Vyučovací metody na vysoké škole : Praktický průvodce výukou v prezenční <sup>i</sup> distanční formě studia. Praha : Grada Publishing, 2012

- Desatero doporučení pro distanční vzdělávání portálu *Top Universities*
	- and the state of the state — Seznamte se se studijními materiály
		- studujete pouze jeden kurz, nebo celý vzdělávací program
	- and the state of the state Zajistěte si kvalitní připojení k internetu
	- – Vytvořte si rozvrh a dodržujte jej
		- každý týden, abyste dodrželi potřebné termíny
	- and the state of the state Vytvořte si pracovní prostředí
		- pohodlné a uspořádané místo s dostatkem světla,

- –Určete si cíle
- – Nečekejte na posledních chvíli
	- studium neodkládejte
- and the state of the state Udržujte kontakt s instruktory
	- váš pokrok je nejvhodnější diskutovat s živými lidmi
- and the state of the state <mark>– Op</mark>akujte si cvičení
	- měřte si např. čas potřebný k dokončení cvičení, ať víte zda zvládnete skutečné zkoušky

- – Založte studijní skupinu nebo se přidejte do již existující skupiny
	- Jak se říká víc hlav víc ví. Mnohé online vzdělávací programy umožňují spojení s kolegy. Navíc existuje e-mail či sociální sítě.
- – Nezapomeňte se odměnit
	- Za splnění svých studijních cílů si dopřejte odměnu, která vám pomůže udržet motivaci.
ROHLÍKOVÁ L., VEJVODOVÁ J. Vyučovací metody na vysoké škole : Praktický průvodce výukou v prezenční <sup>i</sup> distanční formě studia. Praha : Grada Publishing, 2012

- Obecně lze říci, že část funkcí prezenčního pedagoga je přesunuta na studijní opory
- Studijní opory v studijním programu:
	- and the state of the state <mark>– Základní materiál</mark>
		- Materiály cíleně vytvořeny pro určitý kurz
	- and the state of the state  $-$  Doplněk distančních studijních textů
		- Materiály určené široké veřejnosti, komentované ve studijních textech

 ROHLÍKOVÁ L., VEJVODOVÁ J. Vyučovací metody na vysoké škole : Praktický průvodce výukou v prezenční <sup>i</sup> distanční formě studia. Praha : Grada Publishing, 2012

- Typy studijních opor
	- and the state of the state <mark>— T</mark>extové
	- –Audiovizuální
	- and the state of the state — e-learningové
- Kombinací různých stud. opor usilujeme, nejen v distančním vzdělávání, o:
	- and the state of the state Multimedialitu
	- –— Interaktivitu
	- –Aplikaci získaných vědomostí, dovedností, návyků

ROHLÍKOVÁ L., VEJVODOVÁ J. Vyučovací metody na vysoké škole : Praktický průvodce výukou v prezenční i<br>Dobít Pohlich i pohlich výstání straně stratice Postan Constantintine 2010 distanční formě studia. Praha : Grada Publishing, 2012

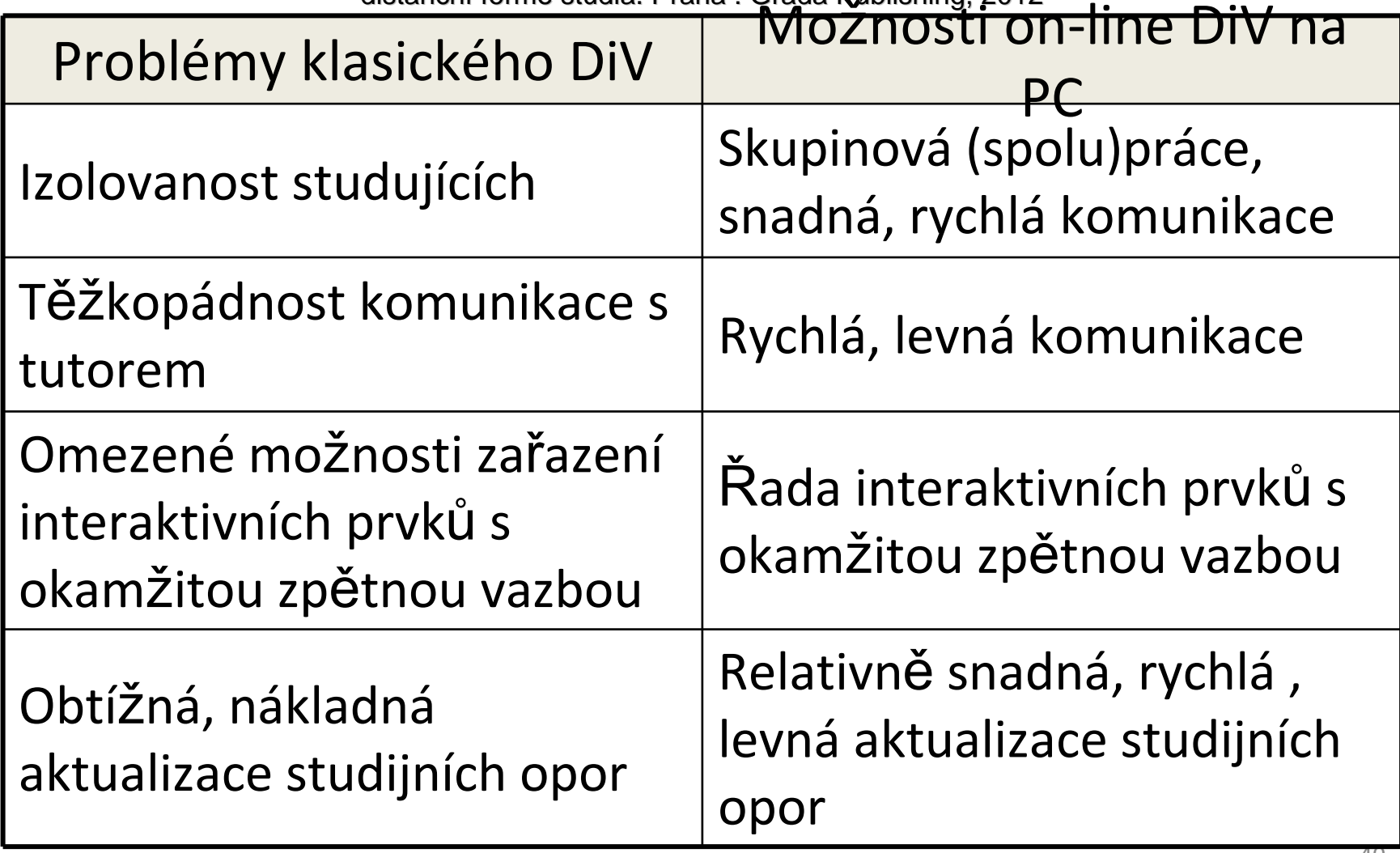

 ROHLÍKOVÁ L., VEJVODOVÁ J. Vyučovací metody na vysoké škole : Praktický průvodce výukou v prezenční <sup>i</sup> distanční formě studia. Praha : Grada Publishing, 2012

- Funkce distančních studijních opor
	- and the state of the state <mark>— Informativní</mark>
		- Prezentují nové učivo a zařazují jej do systému
		- Odkazy na další studijní literaturu
	- – Motivační
		- Posilují motivaci ke studiu
		- Eliminují obtíže učení + naznačují cesty řešení
		- Upozorní na možná úskalí + průběžné motivační hodnocení

 ROHLÍKOVÁ L., VEJVODOVÁ J. Vyučovací metody na vysoké škole : Praktický průvodce výukou v prezenční <sup>i</sup> distanční formě studia. Praha : Grada Publishing, 2012

#### –<mark>— Komunikativní</mark>

- Nahrazují prezenční pedagogickou komunikaci
- Aktivizují prostřednictvím kladení otázek
- Předkládá problémy k řešení + konfrontují teorii s praxí
- Vyžaduje vlastní stanovisko studujících
- – Řídící
	- Cíleně navozuje učební činnost + orientuje studijní úsilí
	- Zasahuje do učení řídícími impulsy
- and the state of the state Kontrolní a evaluační
	- Pokrok studenta + Zpětnovazební aktivity
	- Úlohy hodnocené vzdělávací institucí

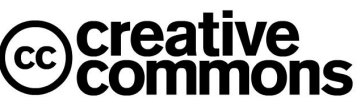

- Creative Commons
	- and the state of the state Soubor veřejných licencí přinášející nové možnosti v oblasti publikování autorských děl
	- and the state of the state Autor plošně uzavírá s uživateli díla smlouvu, na základě které poskytuje některá svá práva k dílu a jiná si vyhrazuje
	- –Není to popřením copyrightu
	- and the state of the state Mezinárodní srozumitelnost
		- Licenční podmínky k dílu, jsou graficky vyjádřeny pomocí piktogramů

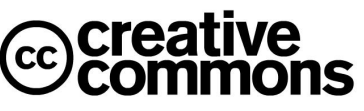

- – Rozsah pravomocí při nakládání s dílem
	- právo dílo šířit
	- právo dílo upravovat
- – Podmínky, které je nutno při nakládání s dílem respektovat
	- Uveďte autora
	- Zachovejte licenci
	- Neužívejte dílo komerčně
	- Nezasahujte do díla

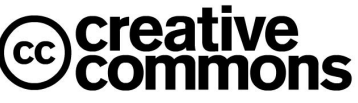

• Prvky určující rozsah pravomocí při nakládání <sup>s</sup> dílem

#### Právo dílo šířit –

• dílo je možné šířit (kopírovat, distribuovat a sdělovat veřejnosti, zařadit do souborného díla a jako jeho součást jej v nezměněné podobě šířit dál)

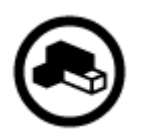

### Právo dílo upravovat

- opravňuje k pozměňování či doplňování díla, umožňuje také celé dílo nebo jeho část zpracovat s jiným dílem
	- např. dramatizace, překlad, úprava digitálních fotek, zhudebnění nebo remixování hudebních skladeb

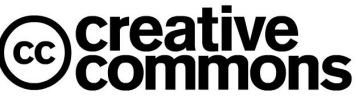

• Prvky určující podmínky, které je nutno při nakládání s dílem respektovat

#### –Uveďte autora

- je nutno uvést údaje a autorovi a dílu, a to způsobem, jaký autor stanovil
- pokud autor způsob nespecifikoval, je nutné minimálně uvést jeho jméno (nebo pseudonym), název díla a odkaz na původní licenci CC

#### –Zachovejte licenci

• dílo jakkoliv upravíte, máte povinnost výsledek svépráce vystavit pod stejnou nebo slučitelnou licenci.

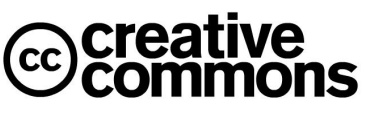

#### –Neužívejte dílo komerčně

- při šíření díla nám nesmí plynout žádný finanční zisk
- nekomerční využití se považuje výměna díla za jiné
- – Nezasahujte do díla
	- zakazuje jakkoliv dílo upravovat

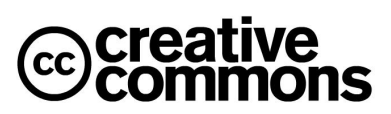

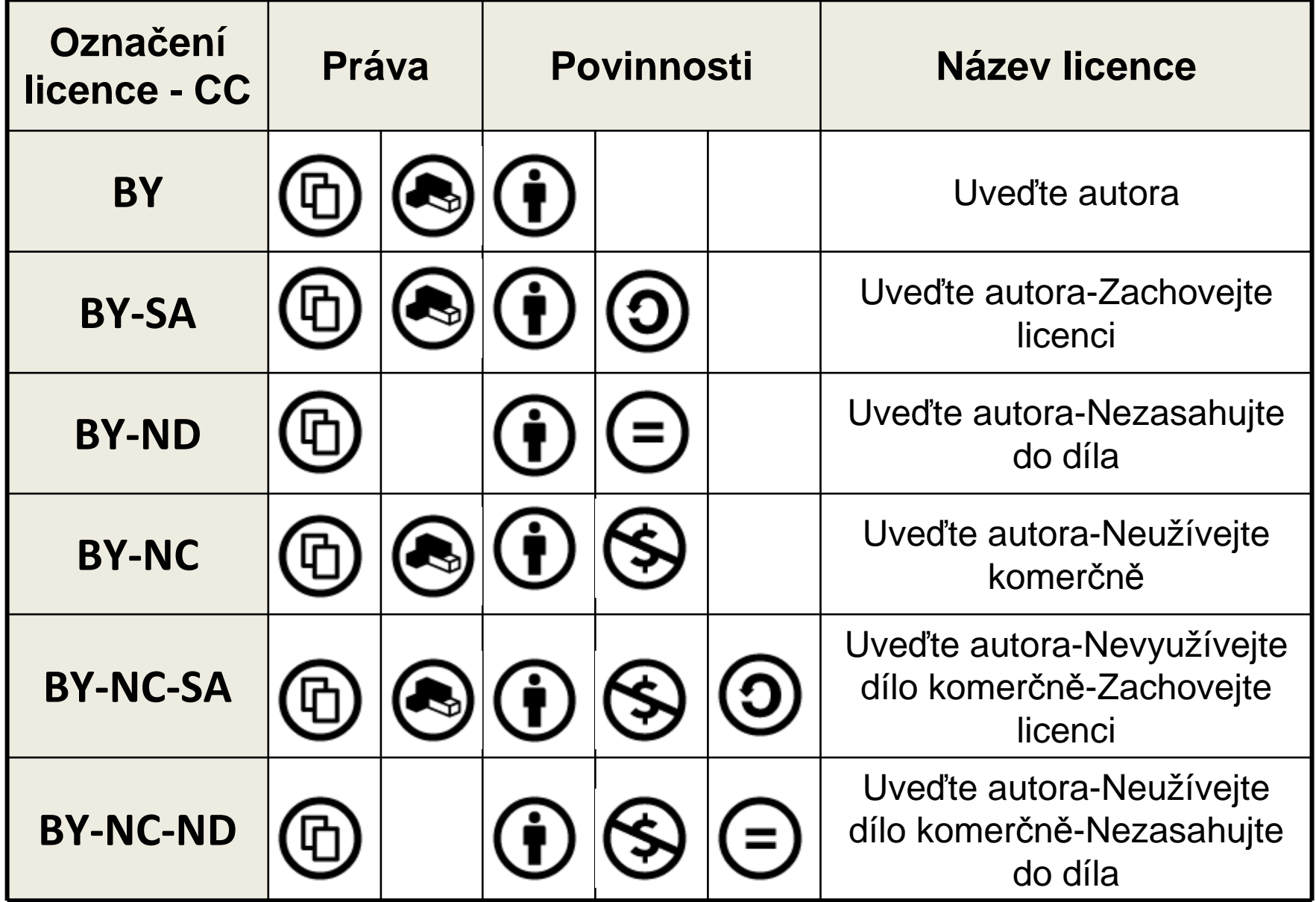

- Distanční opora
	- and the state of the state Didaktický prostředek
	- – $-$  Učební pomůcka
- Využití distanční opory v prezenční výuce
	- and the state of the state Zintenzivňuje některé vyučovací metody
		- názorně demonstrační
			- formou výukového programu konkretizujeme exponovanou látku a vytváříme vazbu na praktický život
		- dovednostně-praktické
		- fixace studia

EGER, L., BARTOŇKOVÁ, H. Studijní texty v distančním vzdělávání. 1. vyd. Olomouc : Univerzita Palackého v Olomouci, 2003. 64 s. ISBN 80-244-0755-8.

- Studijní materiál lze v distančním vzdělávání používat rozdílně
	- and the state of the state Úplně voně oddělený
		- Student pracuje sám na svém místě bez tutora
	- and the state of the state Velmi volné použití + občasný zásah tutora
	- and the state of the state  $-$  Start s tutorem, pak student pracuje sám
	- and the state of Materiál pro práci ve skupině
	- and the state of the state – Kombinace studijní opory a internetu

EGER, L., BARTOŇKOVÁ, H. Studijní texty v distančním vzdělávání. 1. vyd. Olomouc : Univerzita Palackého v Olomouci, 2003. 64 s. ISBN 80-244-0755-8.

- Studijní materiál a jeho formy a využití
	- and the state of the state Samostatný studijní text nebo distanční/studijní balíček

(distanční balíček = texty, AV materiály, CD, SW, rozhlas, TV, úkoly, studijní průvodce, plán studia)

- and the state of the state Materiál jako průvodce + ostatní zdroje (papírové)
- and the state of the state Materiál, který počítá s AV technikou
- –Materiál závislý na jiných médiích

EGER, L., BARTOŇKOVÁ, H. Studijní texty v distančním vzdělávání. 1. vyd. Olomouc : Univerzita Palackého v Olomouci, 2003. 64 s. ISBN 80-244-0755-8.

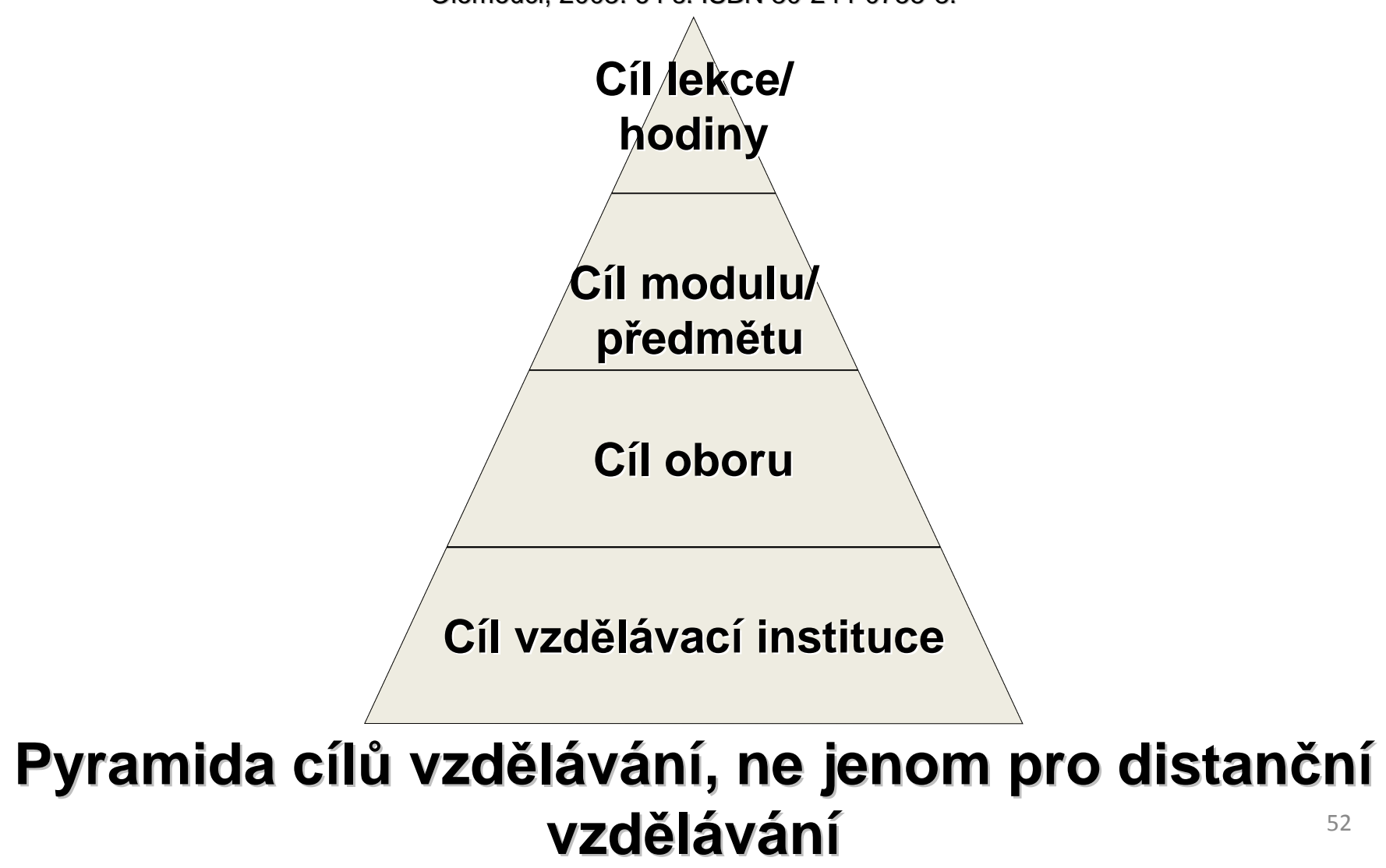

EGER, L., BARTOŇKOVÁ, H. Studijní texty v distančním vzdělávání. 1. vyd. Olomouc : Univerzita Palackého v Olomouci, 2003. 64 s. ISBN 80-244-0755-8.

- • Čas potřebný ke studiu
	- and the state of the state Čteme cca 200 - 300 slov/min.
	- –Učení cca 50 - 100 slov/min.
	- and the state of the state Pro *hodinu* samostudia v DiV se tedy doporučuje:
		- $60 \times 50 = 3000$  slov
		- $60 \times 100 = 6000$  slov
			- tedy 3 000 až 6 000 slov pro schopnost pojmout daný objem textu
		- 1 normostrana v ČR má 1 800 znaků <sup>≈</sup> 250 slov
			- –3 000 / 250 = 12 normostran
			- –6 000 / 250 = 24 normostran

Pozn: 1 normostrana v D má 1 500 znaků <sup>≈</sup> <sup>210</sup> slov

- –— Normostrana
	- 1 NS = 1 800 znaků (30 řádků po cca 60 úderech, včetně mezer)
	- Řádkování 1,5
	- Velikost písma 12 nebo 14
	- Okraje 3 cm z obou stran, 2,5 cm shora a zdola
	- Text zarovnat do bloku (viz stejnojmenná funkce na horní liště Wordu)

# Sociální sítě v dist. vzdělávání

- •"*Sociální síť, zvaná též společenská síť, komunitní síť či komunita, anglicky social network, je propojená skupina lidí. V širším slova smyslu je sociální sítí každá skupina lidí, která spolu udržuje komunikaci různým prostředky*" (Wikipedia)
- Výhody ?
- Nevýhody ?

## Možnosti vytváření multimediálních distančních opor

- Z hlediska technologie
	- and the state of the state Audio programy
		- Audio popis obrazových informací ve studijních materiálech
	- – Video programy
		- Zachycují děje a jevy studentům nové
	- and the state of the state Rozhlasové a televizní vysílání
	- – PC v distančním studiu
		- CD, DVD
		- Web + mail

# Dist. opory v různých typech škol

 ZLÁMALOVÁ, HELENA. Principy distanční vzdělávací technologie a možnosti jejího využití v pedagogické praxi na technických vysokých školách. *Vyu*ž*ití distanční vzdělávací technologie v pedagogické praxi na technických vysokých školách* [online]. Praha: Národní centrum distančního vzdělávání [cit. 2013-03-23]. Dostupné z: http://icosym-nt.cvut.cz/telel/zlamalova.html

- Na vysokých školách
	- and the state of the state soukromé vzdělávací subjekty aktivnější než VŠ
	- –<mark>– nesoukormé VŠ</mark>
		- některé aktivnější (častěji technické VŠ)
		- některé konzervativní v přístupu k novým technologiím
			- necítí aktuální potřebu investovat lidské a finanční zdroje do jiné formy vzdělávání

# Dist. opory v různých typech škol

 ZLÁMALOVÁ, HELENA. Principy distanční vzdělávací technologie a možnosti jejího využití v pedagogické praxi na technických vysokých školách. *Vyu*ž*ití distanční vzdělávací technologie v pedagogické praxi na technických vysokých školách* [online]. Praha: Národní centrum distančního vzdělávání [cit. 2013-03-23]. Dostupné z: http://icosym-nt.cvut.cz/telel/zlamalova.html

- – Poptávka po studijních možnostech a především po možnosti graduálního studia na VŠ neustále roste
	- studenti po SŠ poptávají v důsledku převisu prez. studia
	- také ti, kteří v minulosti z objektivních nebo subjektivních příčin nemohli studovat nebo svá studia neukončili a hledají cesty k vystudování vysoké školy.
- and the state of the state Umožnění přístupu ke studiu tělesně handicapovaných osob nebo některých jiných speciálních skupin obyvatelstva (ženy na mateřské dovolené, osoby konající trest ve vězení, vojáci a policisté apod.) sur la contractura de la contractura de la contractura de la contractura de la contractura de

## **PREZENTACE**

- *Komunikovat*
- *Zvolit*
- *Ovládat se*
- *Nonverbální*
- *Zaujmout*
- *Seznámit se*
- *Vyzkoušet*
- *Nepřetahovat*
- *Ladění*

- Aktivně *komunikovat*s posluchačem
	- začínat přivítáním posluchačů začínat přivítáním posluchačů a skončit poděkováním za pozornost/rozloučení
	- and the state of the state v průběhu prezentace vést dialog, klást otázky a pohotově reagovat
- Vhodně *zvolit* styl prezentace pro danou situaci/událost
- *Ovládat se* během prezentace
	- – Mírnit projevy vzteku, "*problémy nechat před učebnou*"

- *Nonverbální* komunikace přednášejícího
	- and the state of the state proxemika - vzdálenost komunikujících
	- –posturika - postoj celého těla
	- and the state of the state <mark>–</mark> kinezika - pohyby těla a jejich koordinace
		- gestika pohyby rukou (gesto otevřenosti/uzavřenosti)
	- and the state of the state haptika – dotyk
	- and the state of the state  $-$  mimika - pohyby obličeje
	- –<mark>– v</mark>izika - oční kontakt
	- and the state of the state chronemika - nakládání s časem

## • *Zaujmout* posluchače

- and the state of the state  $-$  do prvních několika minut, pak je to již problém
- –pozornost posluchačů
- *Seznámit se* s prostředím
	- tachnická wyhovaní nřad technické vybavení přednáškové místnosti
		- velikost místnosti (místo pro všechny posluchače)
		- projekční technika (230 V, NET, …)
		- světelné podmínky (barva plátna, stěn)
		- větrání v místnosti
		- občerstvení
		- akustika v místnosti

- Prezentaci si *vyzkoušet* nanečisto
- *Nepřetahovat* vyčleněný čas
	- – pokud nezbyl čas na diskusi a dotazy dát svůj kontakt
		- lépe e-mailový, ne vždy je čas na telefonování
- Prezentaci *ladit* pozitivně

## Zásady pro tvorbu prezentace

- Stručně, velkým písmem (bezpatkové)
- Vhodné barvy (kontrastní)

–– viz Pravidla úspěšné prezentace

- Obrázky velké, barevné, jednoduché
- Grafy, schémata, nákresy (? Umístění ?)
- Oživení atmosféry
	- –— práce s hlasem
	- and the state of the state animace nového textu vs. střídmost
- Připravit podklady i v tištěné podobě

## Zásady pro tvorbu prezentace

**Co si lépe pamatujeme?**

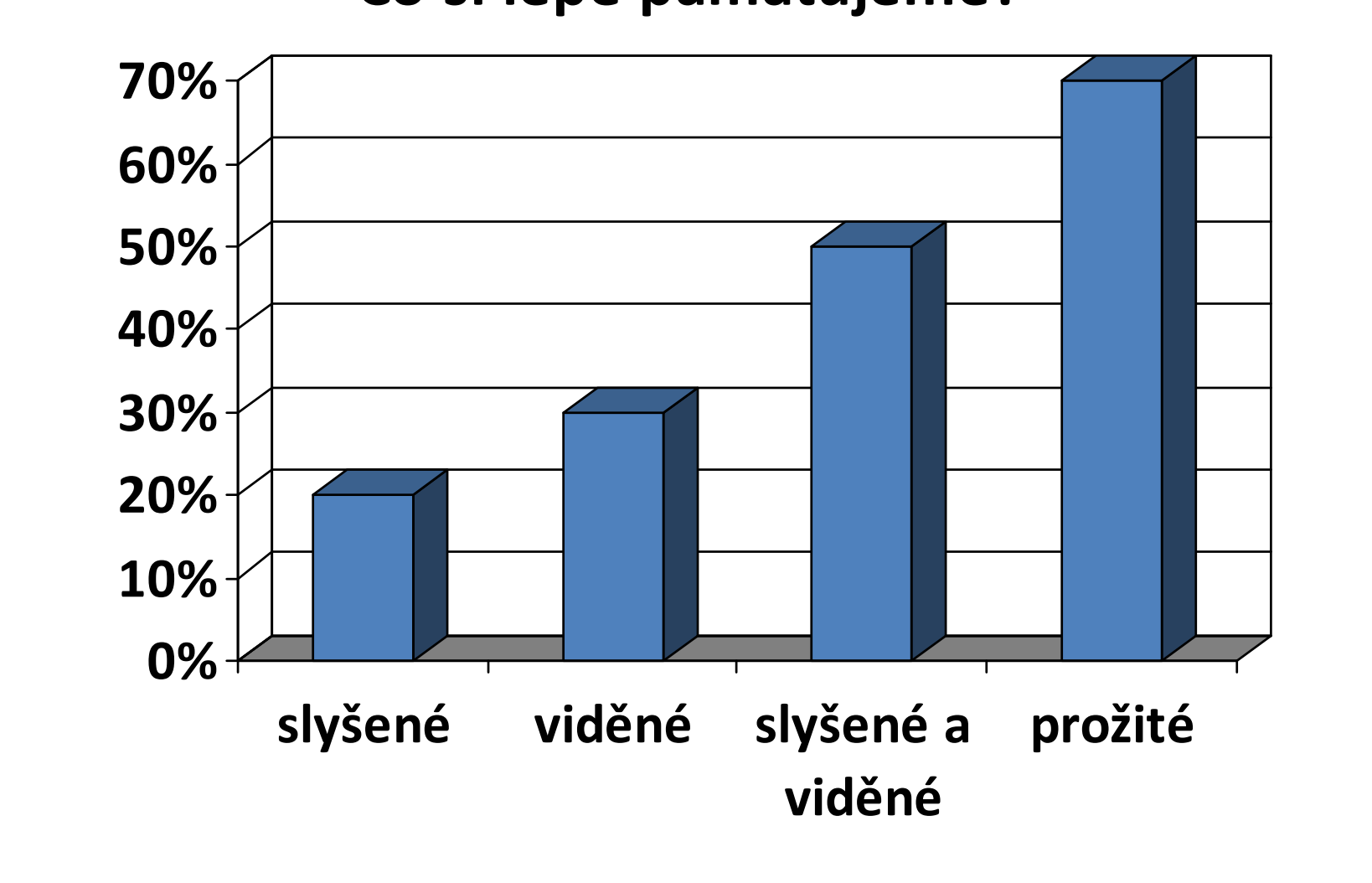

## **MULTIMEDIÁLNÍ VYUKOVÉPROGRAMY**

- Převzato z BP
	- and the state of the state BUCHTELA, Karel. *Multimediální výukové programy v teoretické a praktické výuce na SOU a SOŠ* [online]. 2010 [cit. 2012-10-23]. Bakalářskápráce. Masarykova univerzita, Pedagogická fakulta. Vedoucí práce Pavel Hanousek. Dostupné z: http://is.muni.cz/th/252223/pedf\_b/.

- Multimédia = nové technologie ve vyučování
- Moderní prostředky didaktické techniky
	- – didaktické programy a jimi inspirované nové formy vyučování zahrnující
		- sítě,
		- multimédia spojující různé formy ukládání dat na různých datových nosičích
		- různé prostředky mobilní

- Multimediální didaktické prostředky, didaktická technika ve vyučování.
	- and the state of the state předměty a pomůcky materiální hodnoty, které zajišťují a zefektivňují vyučování
	- – zároveň pomáhají splnit výchovně-vzdělávací cíle s přispěním auditivní, vizuální <sup>a</sup> audiovizuální techniky.

- –– PRŮCHA (2003)
	- multimediální prostředky výuky <sup>=</sup> všechny prostředky <sup>a</sup> média použitelná pro předávání a šíření informací
	- $\bullet\,$  výjimkou je bezprostřední sdělování učitele "tváří v tvář" studentům.

- Moderní didaktické prostředky, moderní didaktická technika.
	- and the state of the state didaktickými moderními prostředky například
		- magnetofon, MP3 nebo MP4 přehrávač, video, televize, ale také počítač.
	- and the state of the state – Prostředkem se rozumí rovněž obsah, který je<br>isijsk resetřednistvím reservtevár jejich prostřednictvím prezentován.
- Rozdělení technických prostředků podle Průchy :
	- 1. zařízení pro nepromítaný záznam (klasická nebo magnetická<br>Lishulo) tabule)
	- 2. promítací technika (zpětný -, dia-, data-projektor, vizualizér)
	- 3. zvuková technika
	- 4. televizní technika (video, … kamery, přehrávače)
	- 5. výukové počítače a technické výukové systémy (multimed. PC)
	- 6. multimediální zařízení
		- prostředky využívající text, zvuk, obraz. Např. elektronické encyklopedie, elektronické hry.
	- 7. výukové programy
		- elektronické učebnice a encyklopedie.
	- 8. využití počítače jako pracovního nástroje
		- práce s počítačem, s textovými, databázovými, tabulkovými a grafickými editory.
	- 9. využívání multimediálních a interaktivních prostředků
		- používání internetu a elektronické pošty.
## **INTERAKTIVNÍ TABULE**

 KOVÁČOVÁ, J., KROTKÝ, J. Interaktivní tabule - interaktivní a multimediální prezentace | Centrum didaktických a multimediálních výukových technologií na KAT FPE. Plzeň : FPE ZČU , 2012

- Oblíbené školní vybavení? Pro koho?
	- and the state of the state U žáků nižších ročníků, i u studentů vysokých škol?
	- –Nahradí křídovou a magnetickou tabuli?
- Co to je IAT?
	- and the state of the state – Dotykově - citlivá plocha
	- – Komunikace uživatel/PC s cílem zajistit maximální možnou míru názornosti
	- and the state of the state – K PC je připojen datový projektor
		- promítá obraz z PC na IAT
		- $\bullet\,$  speciálními fixy, prstem a dalšími nástroji ovládáme PC $_{_{75}}$

- Jak lze IAT využít ve výuce?
	- and the state of the state Přidání interaktivity
		- Odhal pohybem (Přesuň objekt k odkrytí odpovědi)
		- Odhal určením pořadí objektů
		- Odhal pomocí stínování obrazovky
		- Pohyb s objekty přiřazování

 KOVÁČOVÁ, J., KROTKÝ, J. Interaktivní tabule - interaktivní a multimediální prezentace | Centrum didaktických a multimediálních výukových technologií na KAT FPE. Plzeň : FPE ZČU , 2012

- Druhy interaktivních tabulí: (Podle druhu snímání pohybu)
	- and the state of the state – Odporové
		- dvě elektricky vodivé plochy oddělené malou vzduchovou mezerou
		- stlačením se mezery spojí, odstraní se mezera a uzavře se elektrický obvod => detekce místa stlačení
	- and the state of the state – Elektromagnetické
		- vodiče za IAT plochou působí na cívku ve špičce pera
			- Stylus (pero)
				- » aktivní, napájením ze sítě nebo s použitím baterie
				- » pasivní, signály vysílá tabule bez potřeby napětí v peru
		- v IAT jsou magnetické senzory <sup>77</sup>

 KOVÁČOVÁ, J., KROTKÝ, J. Interaktivní tabule - interaktivní a multimediální prezentace | Centrum didaktických a multimediálních výukových technologií na KAT FPE. Plzeň : FPE ZČU , 2012

#### –Ultrazvukové a Infračervené

- tlak na povrch tabule vysílá ultrazvuk a zároveňinfračervený paprsek
- technologie umožňuje použití jakéhokoli povrchu tabule, ale není citlivá na tlak
- – Laserové
	- laserové snímače/vysílače jsou umístěny v horních rozích tabule
	- paprsky za pomoci otáčivých zrcátek promítají před plochu IAT
	- zrcátka na pasivním peru odrážejí paprsek zpět
	- $\bullet$  Technologie není citlivá na dotek  $_{78}$

 KOVÁČOVÁ, J., KROTKÝ, J. Interaktivní tabule - interaktivní a multimediální prezentace | Centrum didaktických a multimediálních výukových technologií na KAT FPE. Plzeň : FPE ZČU , 2012

- –<mark>— Kapacitní</mark>
	- podobný princip jako u elektromagnetické IAT
	- dochází k ovlivnění elektrického pole i pouhým prstem
	- není zapotřebí speciální stylus
- and the state of the state Optická (kamerová) a infračervená
	- po stisknutí povrchu (prst nebo stylus) se objekt zaměří kamerou/IrDa v horních rozích IAT
	- některé systémy mají kameru umístěnou v peru a ta snímá místo na tabuli, kam míří pero
	- umožňuje libovolný povrch, není potřeba speciální stylus

# Parametry běžně dostupných IAT

(co by nás mohlo/mělo zajímat)

 KOVÁČOVÁ, J., KROTKÝ, J. Interaktivní tabule - interaktivní a multimediální prezentace | Centrum didaktických a multimediálních výukových technologií na KAT FPE. Plzeň : FPE ZČU , 2012

- Pořizovací cena IAT
	- and the state of the state *20 000* až *50 000* Kč
		- Zda připevníme na zeď, nebo mobilní tzn. i s mobilním stojanem
	- and the state of Akční balíčky (obsahují IAT, stojan, projektor, SW)
- Projektor
	- and the state of the state  $-$  Různé cenové hladiny
		- upevnění projektoru (různé držáky) a umístění (před nebo za interaktivní tabulí)
- Software

# Parametry běžně dostupných IAT

(co by nás mohlo/mělo zajímat)

 KOVÁČOVÁ, J., KROTKÝ, J. Interaktivní tabule - interaktivní a multimediální prezentace | Centrum didaktických a multimediálních výukových technologií na KAT FPE. Plzeň : FPE ZČU , 2012

- Hmotnost
	- and the state of the state – Samotná tabule, nebo i držák s projektorem?
	- – $15$   $\,\mathrm{kg}$   $\,\mathrm{a}$ ž  $\,\mathrm{cca}$   $\,\mathrm{30}$   $\,\mathrm{kg}$  (i více v závislosti na vybavení)
- Velikost/formát
	- and the state of the state 4:3, 16:9, 16:10
	- –Nejčastější úhlopříčka je 200 cm
- Kalibrace
- Ovládání
- Rychlost vazby

# Parametry běžně dostupných IAT

(co by nás mohlo/mělo zajímat)

 KOVÁČOVÁ, J., KROTKÝ, J. Interaktivní tabule - interaktivní a multimediální prezentace | Centrum didaktických a multimediálních výukových technologií na KAT FPE. Plzeň : FPE ZČU , 2012<br>.

- **•** Konektivita (Jak, čím, mám to v PC?)
- **Rozlišení** (Spíše problém projektoru)
- **Pracovní rychlost** (Nechci čekat na reakci pohybu objektu)
- Přesnost (Kalibrace)
- **Napájení tabule** (Jak, čím, mám to v PC nebo jeho okolí?)
- Pracovní teplota

ální pre. KOVÁČOVÁ, J., KROTKÝ, J. Interaktivní tabule - interaktivní a multimediální prezentace | Centrum didaktických a multimediálních výukových technologií na KAT FPE. Plzeň : FPE ZČU , 2012

#### • Typy projekce

- and the state of the state <mark>– Př</mark>ední projekce
	- Projektor umístěn před tabulí a vrhá stín na tabulI
- –<mark>– Zadní projekce</mark>
	- Projektor umístěn za tabulí =>nevrhá stín
	- Neoslňuje
	- Vyšší cena, větší rozměry a obtížnější montáž na stěnu
	- IAT musí být částečně průsvitná/průhledná

DOSTÁL, J., Interaktivní tabule ve výuce. Journal of Technology and Information Education. 2009, Olomouc - EU, Univerzita Palackého, Ročník 1, Číslo 3, s. 11 - 17. ISSN 1803-537X (print). ISSN 1803-6805 (on-line).

nro KOVÁČOVÁ, J., KROTKÝ, J. Interaktivní tabule - interaktivní a multimediální prezentace | Centrum didaktických a multimediálních výukových technologií na KAT FPE. Plzeň : FPE ZČU , 2012

#### and the state of <mark>– Krátká projekce</mark>

- Projektor mnohem blíž povrchu tabule
- Promítá obraz dolů pod úhlem cca 45°
- Nevrhá stín, spíše né tolik stínu
- Mnohem ostřejší obraz i při vysokém rozlišení

DOSTÁL, J., Interaktivní tabule ve výuce. Journal of Technology and Information Education. 2009, Olomouc - EU, Univerzita Palackého, Ročník 1, Číslo 3, s. 11 - 17. ISSN 1803-537X (print). ISSN 1803-6805 (on-line).

nro KOVÁČOVÁ, J., KROTKÝ, J. Interaktivní tabule - interaktivní a multimediální prezentace | Centrum didaktických a multimediálních výukových technologií na KAT FPE. Plzeň : FPE ZČU , 2012

- Nevýhody
	- and the state of the state  $-$  klasická učebnice je odsouvána do pozadí
	- – $-$  omezuje se psaný projev
	- and the state of the state časem opadá zájem žáků
	- and the state of the state potlačování abstraktního myšlení
	- – $-$  <code>nedostatky</code> <code>v</code> technice  $-$  stín na tabuli, nekvalitní projektor
	- cena
	- and the state of the state závislost na PC a elektrickém připojení

ální pre. KOVÁČOVÁ, J., KROTKÝ, J. Interaktivní tabule - interaktivní a multimediální prezentace | Centrum didaktických a multimediálních výukových technologií na KAT FPE. Plzeň : FPE ZČU , 2012

- Výhody
	- and the state of the state interaktivita - snadná příprava?
	- –<mark>– zdroje materiálů</mark>
		- různé galerie (obrázky, videa, fotky…)
	- – pro děti s DYS poruchami – děti nejsou omezené
		- nemusí se zabývat tím, jak se slovo píše, ale mohou rovnou s ním pracovat
	- –zábavný styl výuky - propojení činností v hodině
	- –– elektronické výstupy
		- práci můžeme uložit a pokračovat v ní
	- and the state of the state bezpra šná tabule $e$ <sup>86</sup>

nro KOVÁČOVÁ, J., KROTKÝ, J. Interaktivní tabule - interaktivní a multimediální prezentace | Centrum didaktických a multimediálních výukových technologií na KAT FPE. Plzeň : FPE ZČU , 2012

- Při vyučovací hodině je však stále ideálnípropojení
	- and the state of the state <mark>– Učebnic</mark>
	- and the state of the state <mark>— Pracovních listů</mark>
	- –— Interaktivní tabule
	- –<mark>— Reálných pokusů</mark>
	- and the state of the state <mark>– Výukových vid</mark>eí

## **VYHLEDÁVACÍ TECHNIKY**

 pozn.: Jako *«výraz»* lze použít jak jedno slovo, tak i slovní spojení či větu

- Internetový vyhledávač
	- and the state of the state služba, která umožňuje na Internetu najít webové stránky, které obsahují požadované informace
	- and the state of the state uživatel zadává do vyhledávače klíčová slova
	- and the state of the state vyhledávač na základě své databáze vypisuje odkazy, které hledané informace obsahují
		- databáze udržována převážně automaticky na rozdíl odinternetových katalogů
	- and the state of the state cílem je poskytnout při odpovědi na dotaz co nejrelevantnější informace
		- různá důležitost webových stránek PageRank

- Jak vyhledávač pracuje?
	- and the state of the state automaticky, využívá desítky až statisíce počítačů
	- – kvalita vyhledávače = jak kvalitní dá odpovědi => uživatel najde hledanou informaci na prvních místech
	- and the state of the state měřit kvalitu stránek, které vyhledávač má ve své databázi (např. PageRank u Google, S-Rank u Seznamu, JyxoRank u Jyxo)
	- and the state of the state majitelé modifikací svých stránek dosáhnout co nejvyšší pozice ve výstupu vyhledávače (SEO)

- – výsledkem = vyhledávač musí své metody vylepšovat, aby vyhověl čím dál vyšším požadavkům svých návštěvníků a odstranil podvodníky
- – většina internetových vyhledávačů pracuje ve třech krocích
	- procházení webových stránek
	- vytvoření databáze výskytu slov
	- indexování
	- poskytování odpovědí na dotazy

- Databáze výskytu slov
	- and the state of the state data uložena na disk se kategorizují do databází
	- – v databázi jsou uvedena všechna nalezená slova a adresy k nim, na kterých se tato slova vyskytují
	- and the state of the state protože sekvenční prohledání databáze by trvalo dlouho, následuje další krok, tzv. indexace

- SEO (anglicky *S*earch *E*ngine *O*ptimization)
	- and the state of the state aby se web umístil ve výsledcích vyhledávání co nejvýše
	- and the state of the state – SEO techniky se rozlišují na *"povolené"* a "*zakázané*"
		- tzv. *Black Hat SEO*, které vyhledávače tvrdě postihují například vyřazením ze svého indexu
	- – jakékoliv umělé zlepšování umístění ve výsledcích vyhledávání nežádoucí

#### • *«výraz»*

- and the state of the state – Prosté hledání, najde všechny stránky které obsahují «*výraz*», i skloňovaný
- and the state of the state *Př.: sluneční brýle*
- *«výraz» -«výraz2»*
	- –– Prosté hledání, najde všechny stránky které obsahují «*výraz*» i skloňovaný a současně neobsahují «*výraz2*»

#### and the state of the state *Př.: sluneční brýle -relax*

• najde sluneční brýle mimo značky Relax

### • *«výraz» + «výraz2»*

and the state of the state Najde všechny stránky které obsahují «*výraz*» <sup>i</sup> skloňovaný a současně obsahují «*výraz2*»

#### and the state of the state *Př.: sluneční brýle +relax*

- najde sluneční brýle vč. značky Relax
- *«výraz» \**
	- – Pro doplnění chybějících údajů sám stačí přidat znak hvězdičky (\*) do věty či otázky, která má být doplněna
	- –*Př.: jaromír jágr vstřelil \**

- *"«výraz»"*
	- and the state of the state Google najde přesně «*výraz*» jak je mezi uvozovkami (i s chybami, ale sám je opravuje)
	- and the state of the state *Př.: "sluneční brýle"*
- *«výraz» site:cz*
	- –hledání «*výraz*» pouze na českých stránkách
	- and the state of the state *Př.: relax site:cz*

### • *«výraz» site:auto.cz*

and the state of the state hledání «*výraz*» pouze na stránkách které mají ve své adrese auto.cz

#### and the state of the state *Př.: relax site:www.maniashop.cz*

• hledá brýle Relax na webu www.maniashop.cz

#### • *define:«výraz»*

- – Hledá definici «*výraz*» ve slovníku (nejčastěji Wikipedie)
- and the state of the state *Př.: define:hmotnost*

### • *«výraz» «dolní\_mez»..«horní\_mez»*

and the state of the state hledá «*výraz*» v rozsahu hodnot od «*dolní\_mez*» do «*horní\_mez*»

#### and the state of the state *Př.: lyže za 10000..15000*

• hledá lyže v cenové relaci 10 000 až 15 000 Kč; ?Úskalí?

### • *«výraz1» v «výraz2»*

- – $-$  převod jednotek
- and the state of *Př.: 10.5 m v palcích*
	- převede jednotky metry na palce, i měny
- and the state of the state *Př.: 34.6 EUR in CZK*

#### • *link:«výraz»*

and the state of the state Hledání odkazu na «*výraz*»

#### –*Př.: link:www.muni.cz*

• vypíše seznam všech webů které odkazují na www.muni.cz

### • *«výraz» filetype:pdf*

and the state of the state hledání dokumentů s názvem «*výraz*».doc

#### and the state of *Př.: navod filetype:pdf*

• hledá soubor navod.pdf

#### • *Intitle:«výraz»*

- and the state of the state vyhledává *«výraz»* v titulku stránky
- –*Př.: intitle:diskuse* (hledá primárně diskuse)
- and the state of the state *Př.: -intitle:diskuse* (odstraní diskuse)
- *Inurl:«výraz»*
	- – $-$  je to samé, ale pro adresu webu
- *«výraz1» AROUND (vzdálenost) «výraz2»*
	- and the state of the state AROUND (vzdálenost), určí jak blízko od sebe musí být *«výraz1»* <sup>a</sup>*«výraz2»* nalezeny
	- –*Př.: první AROUND(5) "počítačová myš"*

- Počítání
	- and the state of the state *15+20-5\*4/2 = 15 + 20 – ((5 \* 4) / 2) = 25*
	- –*log 100 = 10*
	- and the state of the state *ln 1000 = 6,90775528*
	- and the state of the state *pi = 3,1415*
	- –*e = 2,71828183*
	- –*sin (pi/2) = 1*
	- and the state of the state *5! = 120*
	- and the state of the state *3^4 = 81* nebo lze alternativně *3\*\*4*

- – *27^(1/3) = 3* nebo lze alternativně *27\*\*(1/3)*
	- *4th root of 16* čtvrtá odmocnina z 16
	- *cube root of 109* třetí odmocnina ze 109
	- *square root of 42* druhá odmocnina ze 42
	- *sqrt(42)* druhá odmocnina ze 42
		- –*15 mod 9* nebo *15 % 9 = 6* – modulo (zbytek po dělení)
- and the state of the state Vykreslování funkčních závislostí
	- Pomocí AND
	- *Př.: 5\*sin(5x) AND sin(x+50) AND (x)\*\*2 AND ln(x)*
	- *Př.: 5\*sin(5x), sin(x+50), (x)\*\*2, ln(x)*

### Google Bombs

- Princip objevil Adam Mathes v dubnu 2001
- V roce 2007 Google vývojáři přijali opatření
- Zneužití vyhledávače, aby vracel na dotaz jinévýsledky než je žádoucí
	- – web která obsah dotazu neobsahuje, ale útočník na ni tak odkazuje
- Obvykle s humorným nebo politicko úmyslem
- Jsou spíše krátkodobé

### Google Bombs

- Jak se to dá udělat?
	- and the state of the state Googlu zajímá nejen k obsah stránek, ale i text který na ně odkazuje = jak se o webu píše na jiných webech
	- and the state of the state pokud mnoho stránek (20 až 30 = použitím blogů) obsahuje odkaz na web s urážlivým textem (např. "*děd Vševěd"*) vrátí Google mezi výsledky i cílovou stránku
	- – je-li odkazů mnoho, cílová stránka vyjde na první místa ve výsledcích

### Google Bombs

- Výsledky hledání pak lze interpretovat takto:
	- and the state of the state "*Google se domnívá, že web pojednává o d ědovi Vševědovi*"
- Správnější je ale:
	- –"*Mnoho stránek uvádí, že tato stránka pojednává o d ědovi Vševědovi*"

## Nástroje Google.com

- Vyhledávání
	- and the state of the state  $-$  textů
	- – $-$  textových souborů
	- and the state of the state <mark>– obrázků</mark>
	- and the state of the state <mark>– zdroj obr</mark>ázků
- Překladač
- Počasí (např.: počasí Brno)

## Nástroje Google.com

- G-Mail \*
- G-Docs \*
- G-Calendar \*
- Google Knihy (books.google.com)
	- and the state of the state <mark>– vyhledávání knih</mark>
	- and the state of the state <mark>– vyhledávání časopi</mark>sů
- Počítání
- YouTube

#### **ON-LINE APLIKACE DO VÝUKY**

### Média a komunikace ve výuce

- –— Gifpal.com
	- Vytváření animovaných GIFů
	- Bez instalace softwaru jednoduchá webová služba
	- Časová osa
	- Snímač obrazu z webkamery, nebo vlastní obrázky, fotoz dovolené
	- Výroba
		- nastavit časování
		- použít obrazový efekt
### www.gifpal.com

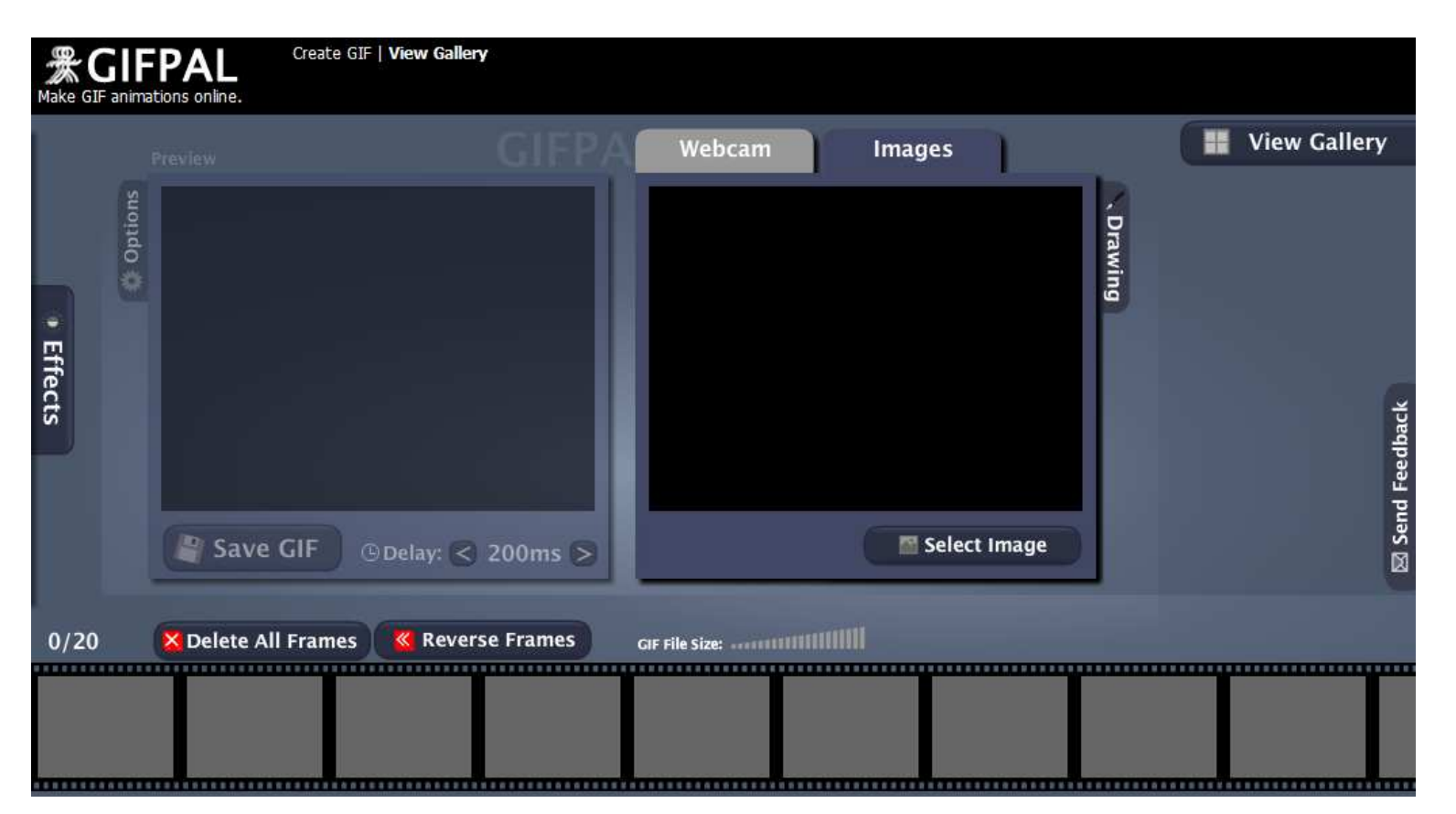

- – Pixlr.com
	- On-line nástroj
	- Cloudová služba na webu
	- Editor nabízí
		- kreslicí a retušovací funkce
		- manipulaci s barvami
		- Filtry
		- sdílení grafických souborů s několika online službami

### http://pixlr.com

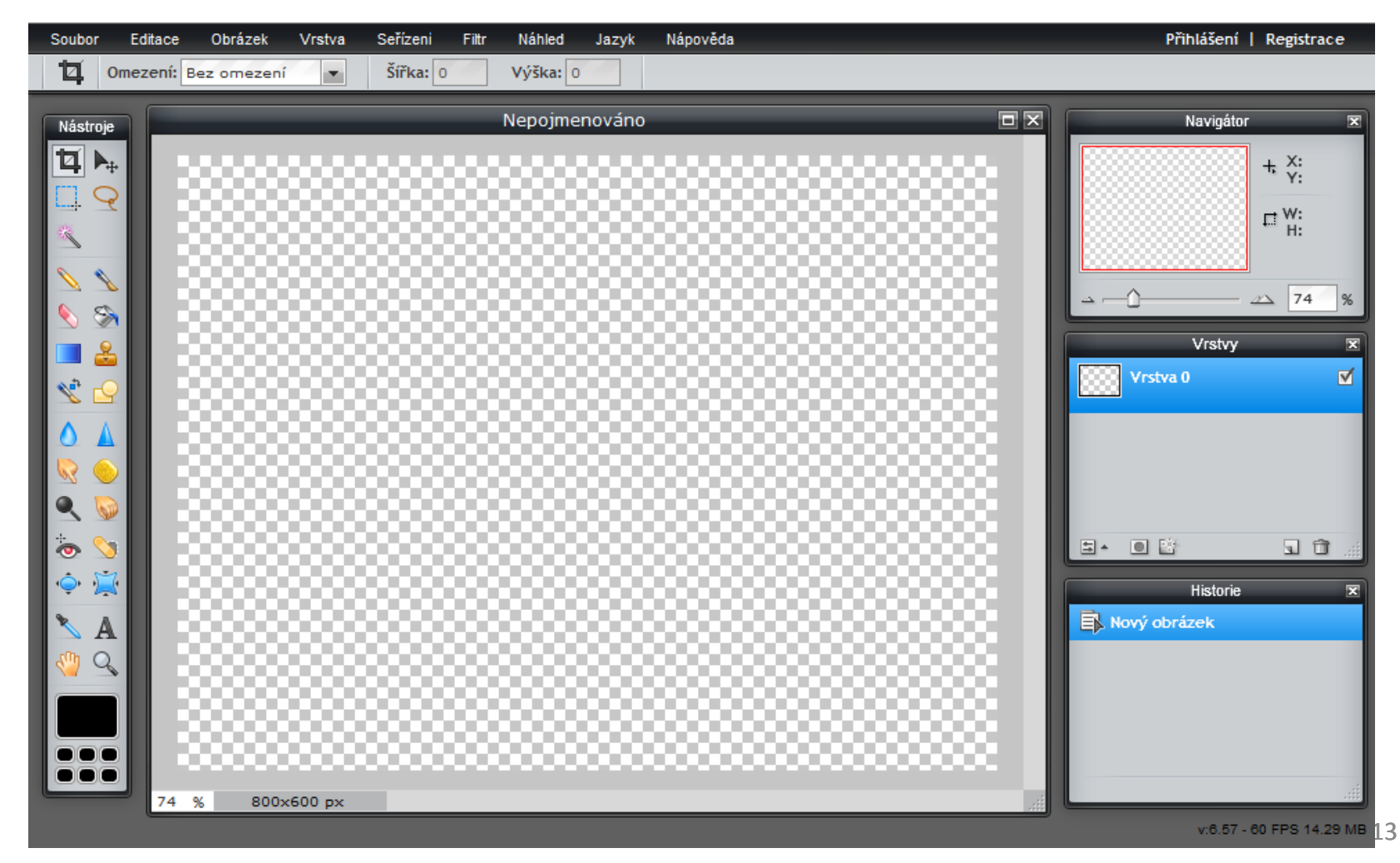

#### –— BUBBL.us

- https://bubbl.us/
- On-line
- Na tvorbu myšlenkových map
- V základní verzi je bezplatný
- každých pět minut automaticky ukládá
- lze sdílet s ostatními, po registraci
- vytisknout nebo exportovat v JPG či PNG

- –— Doodle.com
	- http://www.doodle.com/
	- jednoduchý on-line nástroj určený k usnadnění plánování schůzek, jednání, rodinných sešlostí
	- možnost vytvořit hlasování o různých věcech
	- je lokalizován do češtiny a k dispozici jsou i placené verze Business a Enterprise, které nabízí více možností, např. propojení s kalendářem, firemní URL.

- –— ShowMyStreet.com
	- http://showmystreet.com/
- –— Online-convert.com
	- http://www.online-convert.com/

- –— Best Text-to-Speech Demo
	- http://www.oddcast.com/home/demos/tts/tts\_exampl e.php?sitepal
- and the state of the state <mark>— Foto-koláže</mark>
	- http://www.photovisi.com/
- and the state of the state <mark>— Foto-montáže</mark>
	- http://www.fotomontaz.eu/

- – QR-Code Generator
	- http://qrcode.kaywa.com
	- Lze si zde vytvořit QR-CODE na vizitku
- and the state of the state — ZXing Decoder Online (QR-Code)
	- http://zxing.org/w/decode.jspx

- –<mark>– Rozlišení obrazu</mark>
	- obvykle v DPI (*D*ots *<sup>P</sup>*er *I*nch) = počet obrazových bodůna palec
	- jemnost snímacího rastru a s tím spojená datová velikost obrázku
		- čím vyšší je DPI, tím jemnější detaily jsou na obrázku rozlišeny
- –– Pro snímání knihy do PC postačí 300 DPI
- and the state of the state FAX – 200 DPI
- and the state of the state Skenované obrázky se uloží jako bitmapový soubor v daném barevném režimu

- – Například:
	- 1) hodnota rozlišení je 300 DPI
		- jeden palec (na šířku, i na výšku) obrázku je rozložen na 300 bodů
		- Jeden čtvereční palec je rozložen do 300 x 300, tedy 90 000 bodů
	- 2) hodnota rozlišení je 700 DPI
		- Jeden čtvereční palec je rozložen do 700 x 700, tedy 490 000 bodů

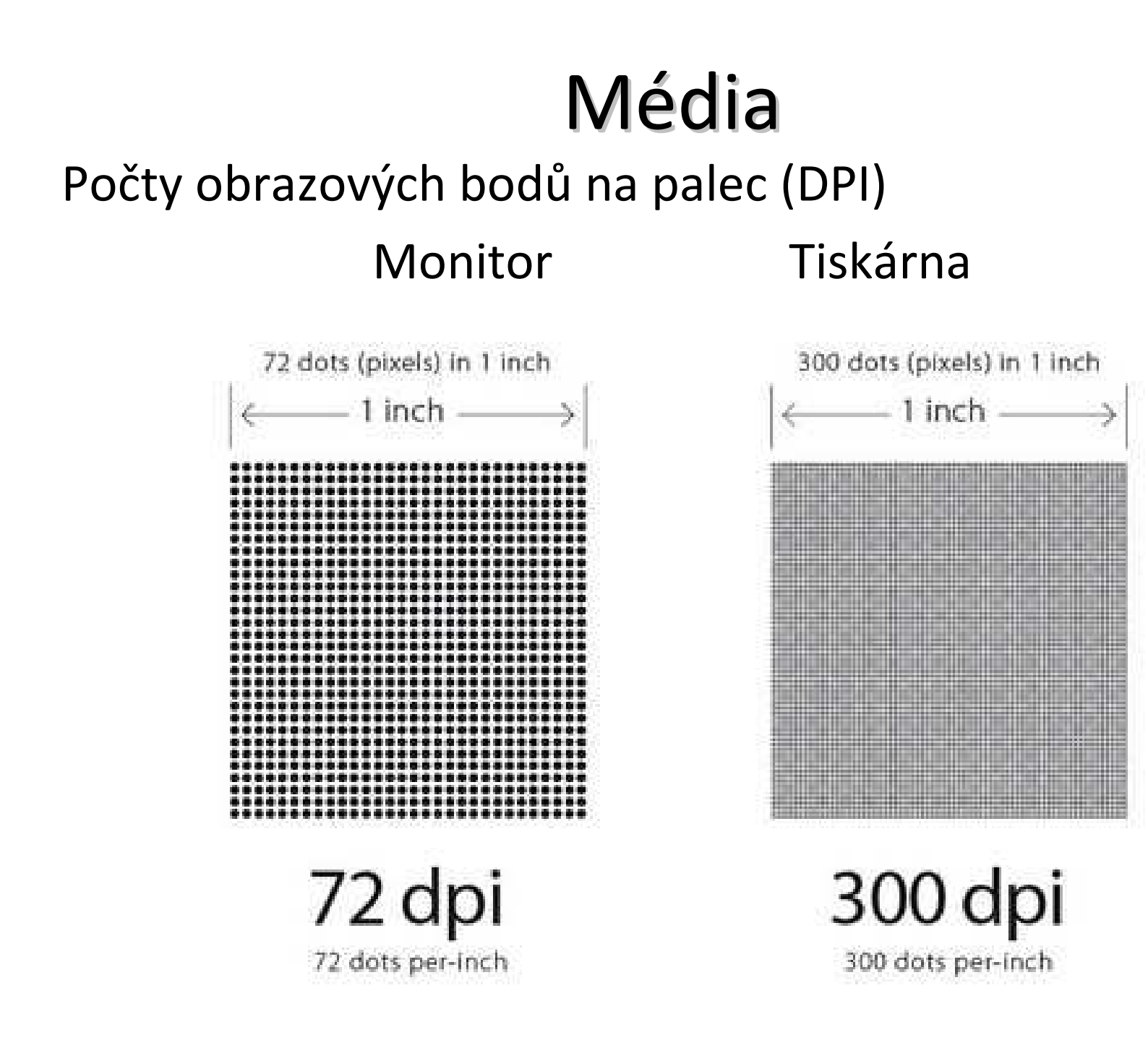

- – Jaké DPI mají monitory?
	- U monitorů je lépe říkat a uvádět *PPI* (*P*ixel *P*er *I*nch), ale DPI není špatně

$$
PPI = \frac{\sqrt{horizontal\ pixels^2+vertical\ pixels^2}}{diagonal\ size\ in\ inches}
$$

• Př.:

a) monitor s rozlišením 1 366 x 768 pixelů s úhlopříčkou  $\sqrt{1366^2+768^2} = 100\,P\,PI.$ <sup>(1366 $^2+768^2 = 100\,P\,PI.$ </sup>

 $\frac{\sqrt{1366^2+768^2}}{10,1}$  = 155 P P I b) monitor s rozlišením 1 366 x 768 pixelů s úhlopříčkou 10,1" (*netbook*)

–A co PPI u televizí?

c) **FULL HD** televizor s rozlišením 1 920 x 1 080 pixelů s<br>Úhled<sup>3</sup> úhlopříčkou 32"

d) *HD Ready televizor*s rozlišením 1 280 x 720 pixelů <sup>s</sup> úhlopříčkou 26"

e) *"lepší" HD Ready televizor*s rozlišením 1 366 x 768 pixelů s úhlopříčkou 32"

<mark>— PPI u mobilů?</mark> –f) *Nokia C7* s rozlišením 640 x 360 pixelů s úhlopříčkou  $3,5''$ g) *Samsung Galaxy S II*s rozlišením 800 x 480 pixelů <sup>s</sup> úhlopříčkou 4,27" $\frac{\sqrt{800^2 + 480^2}}{4.27} = 218 PPI$ h) *Apple iPhone 4S* s rozlišením 960 X 640 pixelů <sup>s</sup> úhlopříčkou 3,5"ch) 2011 - Divize *Toshiba Mobile Display* vyrobila displej mobilu o rozlišení 2 560 x 1 600 pixelů úhlopříčkou 6,1" (rozlišení často nedosahují ani televizory) $\mathbf{I}^2$ 

- –– PPI u tabletů?
	- i) *Apple iPad <sup>2</sup>* s rozlišením 1 024 x 768 pixelů <sup>s</sup> úhlopříčkou 9,7"
	- j) *Apple "nový iPad"* s rozlišením 2 048 x 1 536 pixelů s úhlopříčkou 9,7" $\frac{\sqrt{2048^2+1536^2}}{9.7}=264PPI$

k) *Samsung Galaxy Tab 7.0 Plus*s rozlišením 1 024 x 600 pixelů s úhlopříčkou 7"  $\sqrt{1024^2 + 600^2} = 170 PPI$ 

800 pixelů s úhlopříčkou 10,1"  $\sqrt{1280^2\! +\! 800^2}\!=\!149\,P\,P$ l) *Asus Eee Pad Transformer Prime* s rozlišením 1 280 x

• Detail porovnání displejů s různými PPI

Obrázek převzat z: http://www.intomobile.com/2011/10/24/toshiba-announces-61-inch-lcd-panel-insaneresolution-2560-x-1600-pixels/

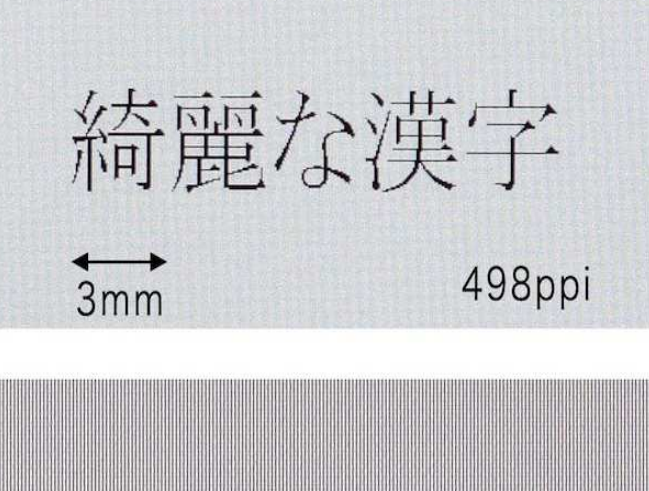

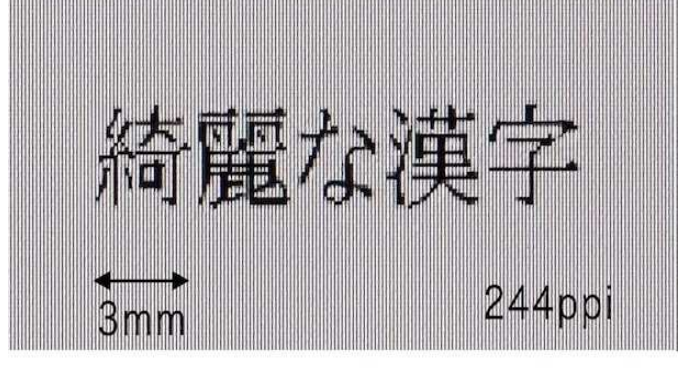

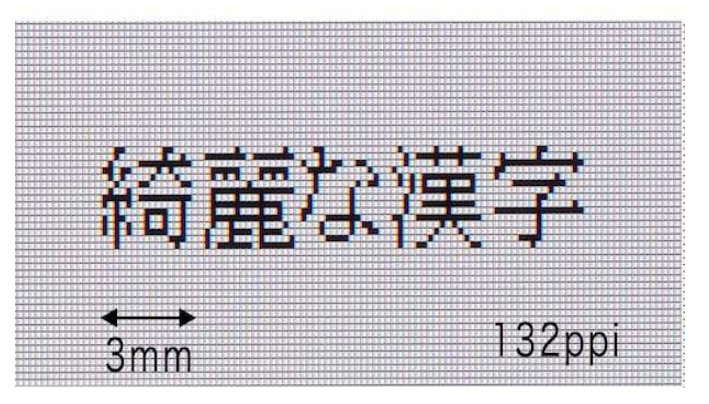

#### –<mark>— Rozlišení TV standardů</mark>

• PAL

- 768 x 576 pixelů (768 sloupců, 576 řádků)
- Úhlopříčka 55 cm = 21,65"  $\frac{\sqrt{768^2+576^2}}{21.65} = 44 PPI$ –

• NTSC

- 720 x 480 pixelů (720 sloupců , 480 řádků)
- –Úhlopříčka 55 cm = 21,65"
- Kinofilm / diapozitivy (35 x 35 mm)
	- Velmi různé od 1 400 PPI do 3 265 PPI
	- Můžeme potom porovnat film v TV a nebo v kině?<br>——

$$
\frac{\sqrt{2400^2 + 1600^2}}{1.95} = 1480 PPI
$$

$$
\frac{\sqrt{5500^2 + 3200^2}}{1.95} = 3265 PPI
$$

- – Jakou velikost v centimetrech bude mít obrázek, jehož velikost je *3264 x 2448 pixelů*, jestliže se vytiskne:
	- a) na tiskárně s rozlišením 600 DPI
	- b) na tiskárně s rozlišením 1 200 DPI
	- A kolika MegaPixelovým fotoaparátem byla asi vyfocena?
		- 3264 x 2448 pixelů => 7 990 272 pix => *8 MPix*

### a) *600 DPI* => na palec se vytiskne 600 bodů

and the state of the state  $-$  bude mít tedy rozměry:

3264 x 2448 pixelů $=$  5,44" x 4,08" 600 600 DPI  $5,44''$  x 4,08" =  $(5,44 \cdot 2,54)$  x  $(4,08 \cdot 2,54)$  =  $= 13,8 \times 10,4 \text{ cm}$ je přibližně *13,8 x 10,4 cm*

132

b) *1 200 DPI* => na palec se vytiskne 1 200 bodů

and the state of the state  $-$  bude mít tedy rozměry:

3264 x 2448 pixelů $= 2,72'' \times 2,04''$ 1200 1200 DPI  $2,72''$  x 2,04" = (2,72 · 2,54) x (2,72 · 2,54) =  $= 6.9 \times 5.2 \text{ cm}$ je přibližně *6,9 x 5,2 cm*

133

- Formáty souborů
	- and the state of the state Formáty souborů se odlišují příponou souboru
	- – Rozeznáváme
		- Logický formát souboru pro uživatele
		- Fyzický uložení na médiu
	- and the state of the state Mnohdy používáme více formátů pro reprezentaci stejného typu dat
	- – Většinou formáty souborů spojeny s určitými aplikacemi
		- Různé verze aplikace mají různé formáty (MS Word a Excel 2003 a 2007/2010)

- – Formáty souborů rozlišujeme podle
	- Koncovky
	- Hlavičky souborů několik úvodních bitů
	- Metadat data o souboru uložena mimo/v souboru
		- Exif JPEG, TIFF
		- ID3 tagy MP3

#### –— EXIF

- Metadata v Exifu mohou mimo jiné obsahovat:
	- Značku a model fotoaparátu
	- Datum a čas pořízení snímku
	- Nastavení fotoaparátu
		- » citlivost
		- » clonu
		- » expoziční čas
		- » ohniskovou vzdálenost
		- » informace o použití blesku
		- » vzdálenost zaostření
		- » orientace fotoaparátu (která umožňuje automaticky otáčet snímky pořízené na výšku)

- Náhled snímku
- digitální fotoaparáty pořizují snímky velikosti jednotek megabajtů,
	- » do Exif hlavičky přidává malý asi desetikilobajtový náhled, který umožňuje při prohlížení náhledů rychle zjistit, co na snímku je, aniž by se musel zpracovávat celý.
- Informace o místu pořízení, která může být získána z GPS přijímače připojeného k fotoaparátu
- Komentáře a informace o autorovi (fotografovi)
- metadata jsou vložena přímo do souboru, může tak při editaci v programu, který jejich přítomnost neuvažuje , dojít k jejich ztrátě
- většina nových programů metadata zachovává
- Exif datům je vyhrazena velikost 64 kB v JPEGu

- V některých obrazových formátech se Exif data mohou vyskytovat kdekoliv v souboru
	- (není pevné pravidlo, kde)
	- ztížení dekódování a kódovaní těchto souborů
	- většina obrázkových editorů poškodí nebo odstraní Exif metadata při ukládání
- Barevná hloubka je zpravidla vyjádřena pomocí 24 bitů
	- některé fotoaparáty zachytí i vyšší hloubku (36 bitů na pixel)
	- – Exif/DCF formáty nemohou zachytit větší hloubku než 24 bitů, používají výrobci svoje vlastní

- –— ID3 tag
	- primárně vyvinut pro hudební formát MP3
	- užíváno i jinde, OGG formát
		- naruší to jeho strukturu, vhodnější pro něj je použít Vorbis comment
	- díky ID3 tag umí hudební přehrávač zobrazit
		- jména interpretů, písní, alb, žánr, obrázek alba, …
	- ID3 tag nesouvisí s názvem souboru MP3
	- lze podle nich třídit hudbu v přehrávači

- ID3v1
	- 128 bytů na konci souboru (proto nepodporuje českou diakritiku)
		- » kvůli zpětné kompatibilitě s audio přehrávači, které neznaly ID3
		- » pevně stanovena strukturu
- ID3v2
	- proměnlivá velikost
	- obvykle na začátku souboru
	- –skládají se z částí (až 16 MB/část, 256 MB/tag)

- Grafické formáty
	- and the state of the state  $\mathord{\hspace{1pt}\text{--}\hspace{1pt}}$  jpg, png, bmp, gif
- Zvukové formáty
	- and the state of the state  $-$  mid, wav, mp3, avi, mp4
- Textové formáty
	- –— pdf, docx, xslx, odt
- Video formáty
	- and the state of the state avi, mp4, mkv, mov, wmv

- Grafické formáty
	- and the state of the state JPEG
		- metoda ztrátové komprese používané pro ukládání rastrových obrázků v relativně vysoké kvalitě
		- Nejrozšířenější příponou tohoto formátu je
			- .jpg, .jpeg, .jfif, .jpe
		- Skutečným názvem typu souboru je JFIF
			- – *JPEG File Interchange Format* (*Joint Photographic Experts Group*) = konsorcium, které tuto kompresi navrhlo

- JPEG je vhodný pro:
	- fotografické snímky
	- malby realistických scenérií s hladkými přechody v tónu a barvě
	- Tehdy poskytuje menší velikost souboru než bezztrátové metody jako PNG a stále zachovává dobrou kvalitu obrazu

- – PNG (Portable Network Graphics)
	- anglicky přenosná síťová grafika
	- oficiální výslovnost: *ping*
	- grafický formát určený pro bezeztrátovou kompresi rastrové grafiky
	- vyvinut jako zdokonalení a náhrada formátu GIF, který byl patentově chráněn
	- PNG nabízí podporu 24-bitové barevné hloubky
		- nemá jako GIF omezení na maximální počet 256 barev současně
	- Nevýhodou absence jednoduché animace
		- existují dva návrhy APNG a MNG, zatím se neprosadily

- PNG nabízí podporu 24-bitové barevné hloubky
	- nemá jako GIF omezení na maximální počet 256 barev současně
- $\bullet\,$  PNG "nahrazuje GIF"
	- nabízí více barev
		- » obrázky TrueColor až 48-bitová hloubka (2<sup>48</sup> odstínů)
		- » obrázky v odstínech šedi až 16-bitová hloubka (2<sup>16</sup> odstínů)
		- » lepší kompresi (algoritmus Deflate + filtry)
	- obsahuje osmibitovou průhlednost (alfa kanál)
		- » obrázek může být v různých částech různě průhledný

- informace o gama-korekci obrazu -- to umožňuje zobrazení obrázku se správným jasem a kontrastem nezávisle na použitém zařízení
- Hlavička souboru PNG má délku 8 bytů v každém souboru stejná, hexadecimální vyjádření: 89 *50 4E 47*0D 0A 1A 0A

– *50 4E 47* = v ACSII PNG

- Porovnání PNG a JPEG
	- roztřepené okraje v JPEG oproti čistým okrajům PNG
	- JPEG může vytvářet menší soubory než PNG pro fotografie protože používá ztrátovou kompresi navrženou pro fotografii
		- » PNG má ve stejné kvalitě až 5-10x větší soubory.
	- PNG je lepší pro obrázky obsahující text, čárovou grafiku, čisté barevné plochy a ostré rozhraní barev
	- v JPEG není vhodné archivovat obrázky pro další zpracování <sup>a</sup> fotomontáže
- PNG může obsahovat metadata, nejsou ale nijak striktně definována, jako u JPEG formát Exif obsahující informace o digitální kameře, čase, expozici, …

- –– GIF (Graphics Interchange Format)
	- grafický formát určený pro rastrovou grafiku
	- používá bezeztrátovou kompresi LZW84
	- umožňuje jednoduché animace
	- maximální počet současně použitých barev je 256 (8 bitů =  $2^8$ )
		- u animace umožňuje využít odlišné palety pro každý snímek
	- verze formátu GIF
		- 87a, 89a (přidal podporu jednoduché animace, prokládání, možnost uložení dalších metadat)
	- Prvních 6 bajtů na začátku souboru uvádí o jakou verzi GIFu jde

- –— SVG (Scalable Vector Graphics)
	- značkovací jazyk a formát souboru popisující dvojrozměrnou vektorovou grafiku pomocí XML
	- SVG by se měl stát otevřeným formátem pro vektorovou grafiku na Internetu
	- SVG definuje tři základní typy grafických objektů:
		- vektorové tvary (vector graphic shapes obdélník, kružnice, elipsa, úsečka, lomená čára, mnohoúhelník, křivka)
		- rastrové obrazy (raster images)
		- textové objekty
		- objekty mohou být libovolně seskupeny, formátovány pomocí atributů nebo stylů CSS a polohovány
- SVG podporuje ořezávání objektů, alpha masking, interaktivitu, filtrování obrazu, animaci
- Zobrazení SVG v některých webových prohlížečích
	- Microsoft Internet Explorer 6, je třeba nainstalovat zásuvný modul od firmy Adobe
	- Microsoft Internet Explorer částečně podporuje SVG formát od verze 9
	- Firefox (od verze 1.5) a Opera (od verze 8.0) umí bez dodatečných modulů interpretovat SVG grafiku

- and the state of — BMP (Bit Mapped Picture) (Windows Bitmap)
	- také DIB (device-independent bitmap)
	- formát pro ukládaní rastrové grafiky
	- Výhodou tohoto formátu je jeho extrémní jednoduchost a dobrá dokumentace
		- proto je dokáže číst i zapisovat většina grafických editorů <sup>v</sup> různých operačních systémech

- BMP jsou ukládány po jednotlivých pixelech
- kolik bitů je použito pro reprezentaci každého pixelu je rozlišujeme různé barevné hloubky
	- $-1$ -bit = 2<sup>1</sup> = 2 barvy
	- $-4$ -bit = 2<sup>4</sup> = 16 barev
	- – $-$  8-bit (1 byte na pixel) = 2 $8$  = 256 barev
		- » mohou používat šedou škálu, 256 odstínů šedi
	- – $-$  16-bit (2 byte na pixel) = 2<sup>16</sup> = 65 536 barev
	- – $-$  24-bit (3 byte na pixel) = 2<sup>24</sup> = 16 777 216 barev
- BMP většinou nepoužívají žádnou kompresi

- Velikost nekomprimovaného obrázku v bytech lze přibližně vypočítat podle vzorce:
	- šířka v pixelech · výška v pixelech · bytů na pixel
	- Pro 24-bitový obrázek o rozměrech 1 024 x 768 pixelů platí

```
1024 \text{ px} \cdot 768 \text{ px} \cdot 3 \text{ B} = 2359296 \text{ B} == 2 304 kB = 2,25 MB
```
• K velikosti obrázku je třeba ještě připočítat velikost hlavičky souboru, která se liší dle jeho verze i dle použité barevné hloubky (desítky bytů)

- Zvukové formáty
	- and the state of the state  $-$  MP3
		- plným názvem MPEG-1 Audio Layer III
		- formát ztrátové komprese zvukových souborů
		- založený na kompresním algoritmu MPEG (*Motion Picture Experts Group* nebo *Moving Picture Experts Group*)
		- ze vstupního signálu se odeberou frekvence, kteréčlověk neslyší, nebo si je neuvědomuje

- MPEG Standardy
	- Každý standard obsahuje několik částí, které popisují kódování audia, videa, synchronizačních dat a formáty uloženíkódovaných dat
		- » MPEG 1 (kódování videa a audia pro uložení na digitálních mediích, datový tok do 1,5 Mbit/s )
		- » MPEG 2 (kódování při nižších datových tocích, poloviční vzorkovací frekvence)
		- » MPEG 3 (původně plánováno pro HDTV, později spojeno s MPEG 2)
		- » MPEG 4 (kódování audiovizuálních objektů (např. pro media objects, syntézu zvuku))

- MPEG standard obsahuje několik vrstev *Layer I-III*, které popisují kódovací schémata, postupně u nich roste komplexnost a efektivita komprese zvuků, klesárychlost kódování a dekódování
- Zvuková schémata se dělí:
	- Layer <sup>I</sup>
		- » nejjednodušší schéma, původně je určeno pro Digital Compact Cassette (DCC)
	- Layer II
		- » kompromis mezi kvalitou, rychlostí a kompresním poměrem
	- Layer III
		- » od začátku vytvářeno pro nízké bitové proudy, vylepšené kódování

- princip MP3 formátu
	- – datový tok MPEG je 1,5 Mb/s
		- » 1,2 Mb/s pro video data
		- » 0,3 Mb/s pro audio data
	- –datový tok u CD (stereo, 16-bit a 44,1 kHz) je 1,4 Mb/s
	- MPEG podporuje kompresní poměry od *1:2,7* až po *1:24*
	- – při kompresním poměru 1:6 (256 Kb/s.)
		- » je problém rozeznat komprimovaný soubor od původního originálu na CD

- datový toku (bitrate) při vytváření mp3 vybíráme <sup>z</sup> hodnot 64 Kb/s až 320 Kb/s
- pro optimální výsledek se doporučuje zvolit datový tok mezi 128 Kb/s až 192 Kb/s
- u MP3 kódovaných s datovým tokem 160 Kb/s a vyšším téměř nelze rozeznat rozdíl od originálního CD
	- ani při poslechu na velmi kvalitní audio sestavě
	- vyšší datový tok není téměř rozeznatelný a zbytečně jenom narůstá velikost souboru

- and the state of — MP3HD
	- bezztrátový audio formát
		- zdrojový soubor, zkomprimujeme ho a pak ho dekomprimujeme, dostaneme identický soubor
	- měl by zvládnout vytvořit přesné kopie audio CD s bitrate od 500 Kb/s do 900 Kb/s
	- enkodér ale bitrate přizpůsobuje podle typu zvuku
	- v praxi se tak setkáme i s hodnotami přes 1200 Kb/s

- CD bitrate je <sup>1</sup> 411,2 Kb/s
	- 2 kanály <sup>×</sup> <sup>44</sup> 100 vzorků za sekundu na kanál <sup>×</sup> 16 bitů na vzorek
	- – $-2 \cdot 44 \cdot 100 \cdot 16 = 1 \cdot 411 \cdot 200 \text{ bit/s} = 1 \cdot 411,2 \text{ Kb/s}$
- obecně se dá bezeztrátově zkomprimovat cca 10-20% (=> 1 411,2  $\cdot$  80 % = 1 128,9 Kb/s)

– $-$  pak 500-900 Kb/s je pouze marketingový tah

- and the state of AAC (*Advanced Audio Coding*)
	- ztrátová komprese zvuku
	- vyvinuto jako následovník MP3 v rámci standardu MPEG-4
	- srovnatelná zvuková kvalita jako mp3 a zároveň menší datový objem
	- U běžného hudebního CD připadá na každou minutu záznamu přibližně 10 MB dat, zatímco ve formátu mp3 lze tutéž minutu uložit do souboru menšího než 1 MB

- u datového toku 128 Kb/s je kvalita nahrávky téměř nerozeznatelná od originálu
	- –<sup>u</sup> MP3 jsou to hodnoty nad 160 Kb/s
- minimum dobré kvality 96 Kb/s
	- –U MP3 je to 128 Kb/s
- Formát AAC v Japonsku využívají v digitálním televizním přenosu

- and the state of WMA (Windows Media Audio)
	- vytořen jako součást Windows Media
	- původně určen jako náhrada za MP3
		- bylo patentově chráněné a Microsoft musí platit za jeho začlenění ve Windows
	- problémem je časté ořezávání vyšších frekvencí při nižších datových tocích
	- neobsahuje při nižších datových tocích tolik chyb jako konkurence
	- lze přehrát jenom v bez problému na Win, na jiných OS se instalují pluginy

- and the state of — WMV (Windows Media Video)
	- komprimovaný souborový videoformát
	- vyvinutých společností Microsoft
- and the state of the state — MOV
	- formát souboru QuickTime Movie
	- otevřený zdokumentovaný multimediální kontejner
- and the state of — DOC, DOCX
- and the state of the state XLS, XLSX

- and the state of MIDI (Musical Instrument Digital Interface)
	- elektronický komunikační protokol
	- umožňuje hudebním nástrojům, počítačům, … komunikovat v reálném čase prostřednictvím sériového rozhraní
	- obdoba RS-232
		- –rychlostí 31 250 bit/s
	- game port (součástí zvukové karty)
		- 15-pinový konektor typu D-SUB "samice"
		- PIN 12 slouží jako výstup, PIN 15 jako vstup
		- v současnosti nejčastější MIDI převodníky připojované přes USB

- and the state of PDF (Portable Document Format – Přenosný formát dokumentů)
	- vytvořilo Adobe v roce 1993 (2008 jako ISO 32 000-1)
	- pro ukládání dokumentů nezávisle na SW a HW na kterém byly vytvořeny
	- může obsahovat text i obrázky
	- Zajišťuje, že se dokument zobrazí na všech zařízeních stejně
	- založen na jazyce PostScript (.ps soubory)
		- rozdíl je ve velikosti souborů
		- dokumenty v PDF používají kompresi, jsou tedy výrazně menší než ve formátu PostScript

- and the state of AVI (Audio Video Interleave)
	- multimediální kontejner
	- obsahuje jednu nebo více datových stop
		- každá ukládá jeden typ dat: zvuk, video, efekty, text

- MKV = Matroska (rusky Матрёшка, česky Matrjoška)
	- and the state of the state pojmout několik různých audio stop včetně prostorového zvuku
	- – $-$  video v nejběžnějších formátech MPEG-4
	- and the state of the state audio se běžně vyskytuje komprese MPEG-4 AAC

#### and the state of  $-$  MP4

- multimediální kontejner
- také známý pod názvem MPEG-4 Part 14, je tedy součástí MPEG-4 standardu
- Jako jeho základ posloužil kontejner MPEG-4 Part 12(ISO base media file format), který byl vytvořen na základě QuickTime od společnosti Apple
- moderní a otevřená alternativa k AVI kontejneru
- Oproti AVI může MP4 obsahovat menu, více titulků <sup>i</sup> zvukových stop a dokonce i 3D objekty
- Umožňuje také bezproblémové streamování videa

- používané komprese
	- používá MPEG-4 pro obraz
		- » MPEG-4 part 2 (MPEG-4 ASP), které se drží například kodeky DivX a Xvid
		- » MPEG-4 part 10 (MPEG-4 AVC, H.264), kterou implementuje například kodér x264
	- MP3 a AAC pro zvuk
		- » Zvuková komprese AAC (Advanced Audio Coding) je potom definována standardem MPEG-2 part 7
	- titulkové stopy Timed Text (TTXT) jsou definovány v MPEG-4 part 17

- – SWF (*S*hock*w*ave *<sup>F</sup>*lash nebo *S*mall *<sup>W</sup>*eb *F*ormat)
	- pro multimediální a vektorovou grafiku
	- SWF soubory mohou obsahovat animace nebo apletyrůzného stupně interaktivity a funkce
- and the state of the state — FLV, F4V (Flash Video)
	- kódovány stejně jako SWF
	- Oba přehrajeme pomocí Adobe Flash Player

### MédiaCo znamenají jednotlivé bitrate?

Délka filmu 1:24:20 h = 5 060 s

VIDEO bitrate 1,65 Mb/s

Kapacita videa =  $5060 \cdot 1,65 =$ 

 $= 8$  349 Mb = 1 043 MB

AUDIO bitrate 192 kb/s

Kapacita videa =  $5060 \cdot 192 =$ 

- $= 971$  520 kb = 948 Mb =
- $= 118 \text{ MB}$

1 043 + 118 = 1 161 MB = 1,13 GB

Rozdíl mezi 1,17 GB a 1,13 GB je 40 MB (chyba v součtu nebo kompletovací data)

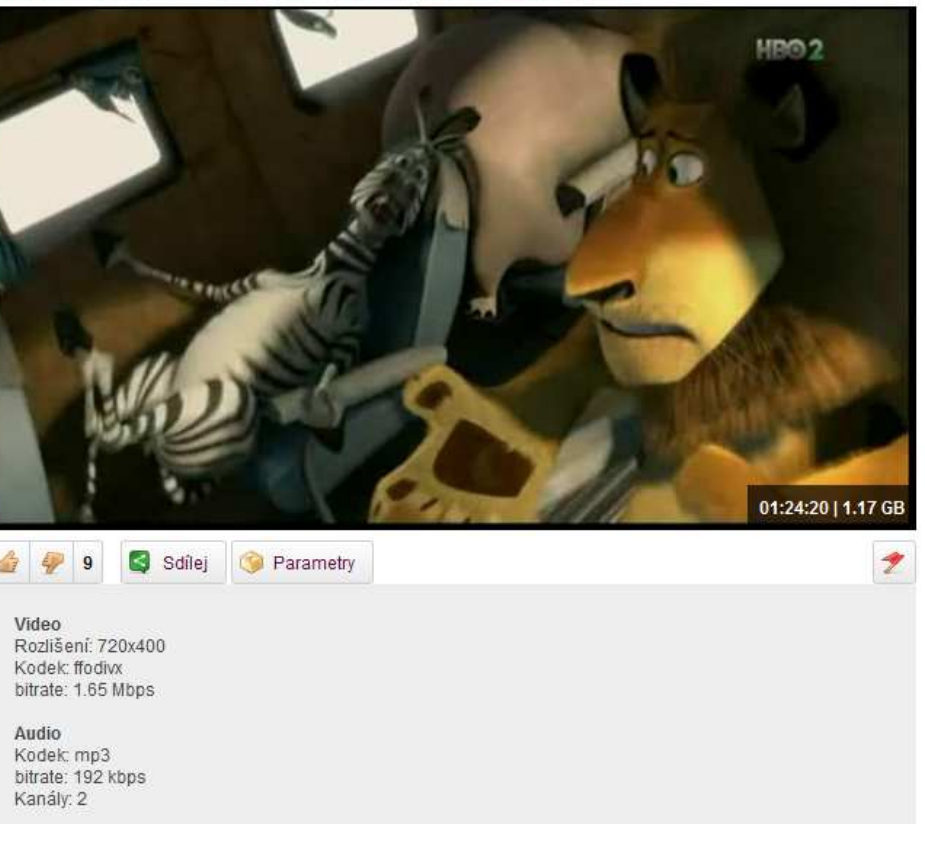

• Zlatý řez

### "*Geometrie má dva poklady: Pythagorovu větu a zlatý řez.První má cenu zlata, druhý připomíná spíše drahocenný kámen."*

Johannes Kepler

- –latinsky *sectio aurea*
- – $-$  označuje poměr o hodnotě přibližně 1,618
- and the state of the state je pokládán za ideální proporci mezi délkami
- –<mark>– v</mark>znikne rozdělením úsečky na dvě části
	- poměr *větší části k menší* je stejný jako *poměr celéúsečky k větší části*
- and the state of the state už umělci v renesanci využívali zlatý řez
	- působí esteticky příznivým dojmem
- –poměr zlatého řezu lze také pozorovat v přírodě

$$
\varphi = \frac{1+\sqrt{5}}{2} \approx 1,618\ 033\ 988\ 749\ 894\ 848\ \ldots
$$

*Zlatý obdélník*

 $a = 61,80339888% (a + b)$ 

 $b = 38,196\ 601\ 1\ \% \cdot (a + b)$ 

např.: $a + b = 10$  m  $a + b = 10$  $a = 1,618 \cdot b$  $2,618 \cdot b = 10$  $b = 10 / 2,168 = 3,82$  m  $a = 6,18$  m

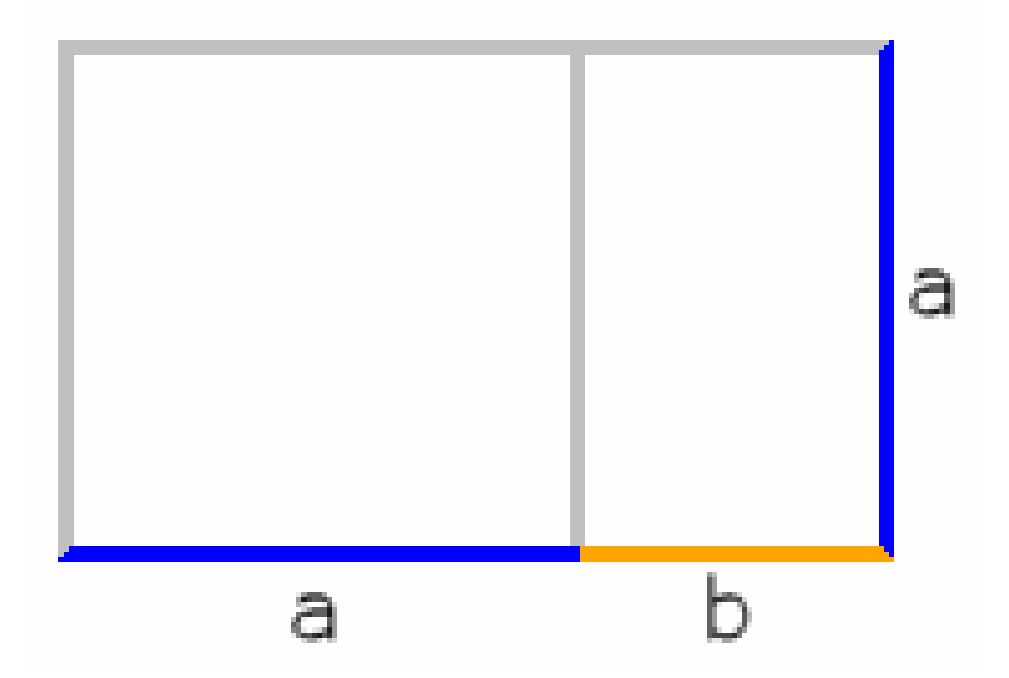

176Obrázek převzat z: http://upload.wikimedia.org/wikipedia/common s/f/f1/Rechteck\_GoldenerSchnitt.gif

 $a = 61,80339888% (a + b)$ 

 $b = 38,196\ 601\ 1\ \% \cdot (a + b)$ 

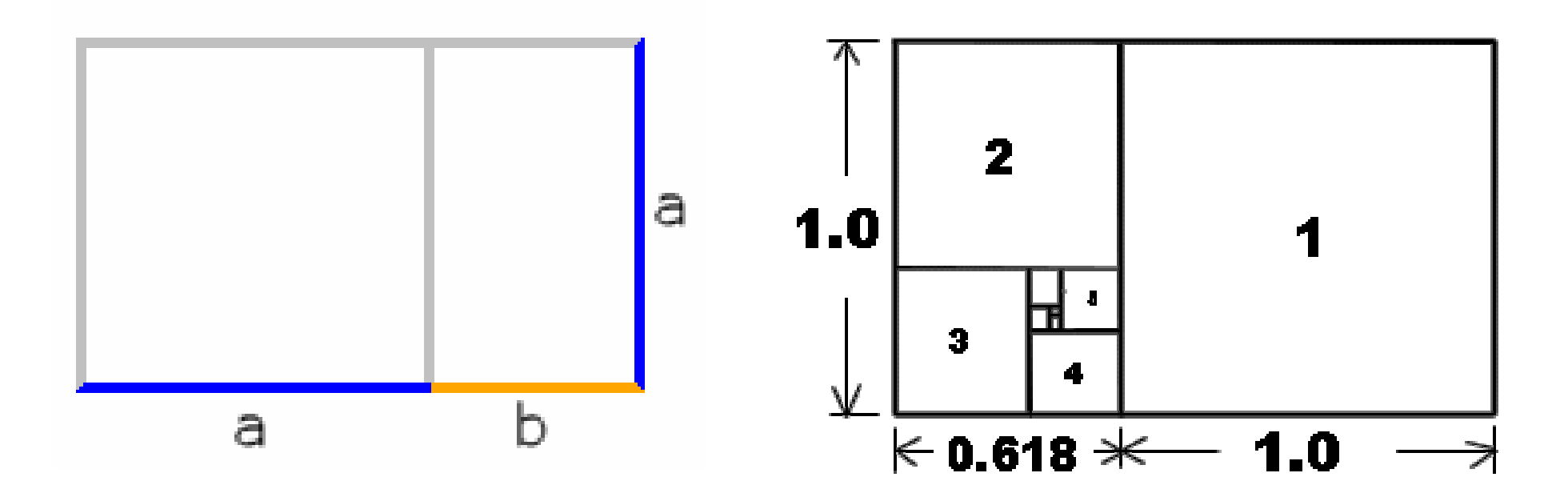

Obrázek převzat z: http://upload.wikimedia.org/wikipedia/commons/f/f1/Rechteck\_GoldenerSchnitt.gif

177Obrázek převzat z: http://www.contracosta.edu/legacyconten t/math/pentagrm.htm

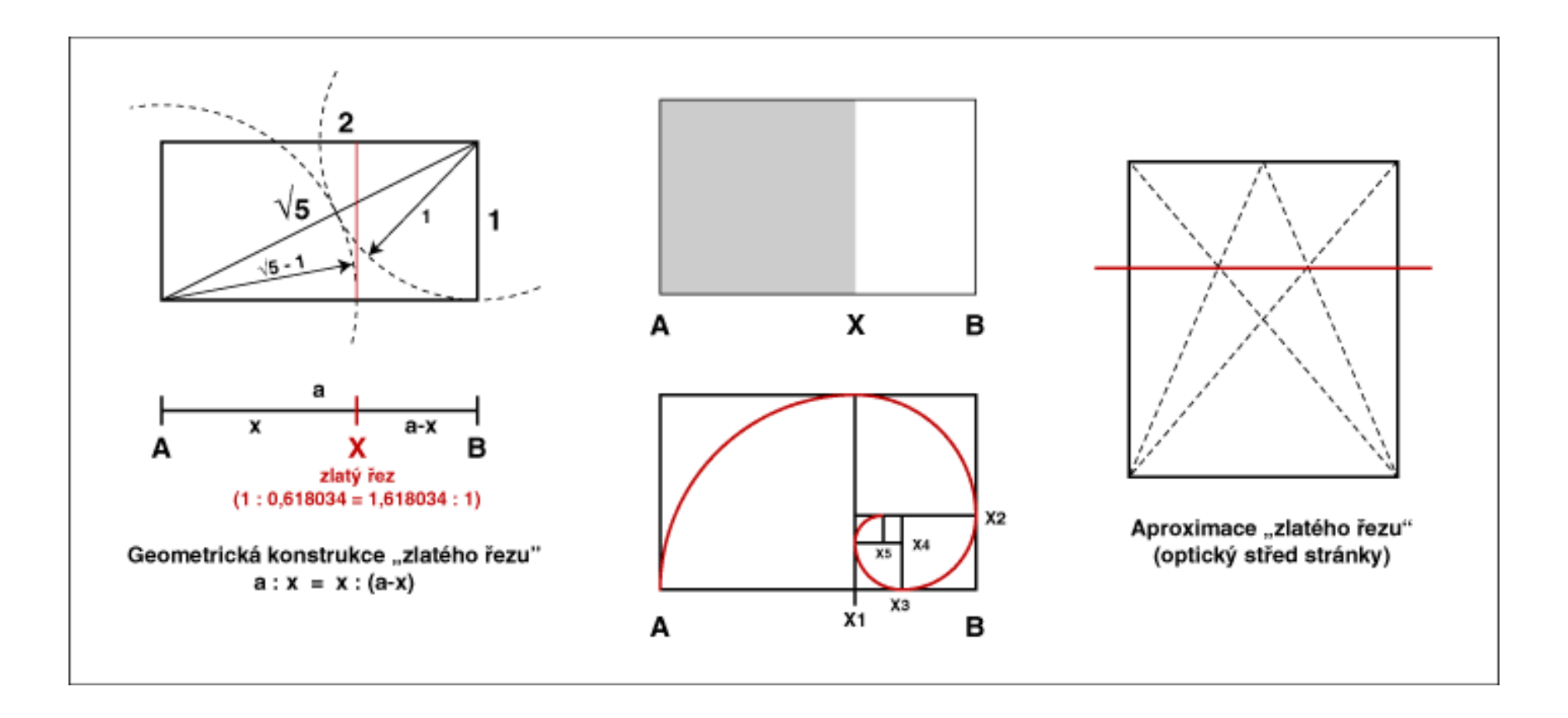

Obrázek převzat z: http://www.pixy.cz/pixylophone/obrazky/zlatyrez1.gif

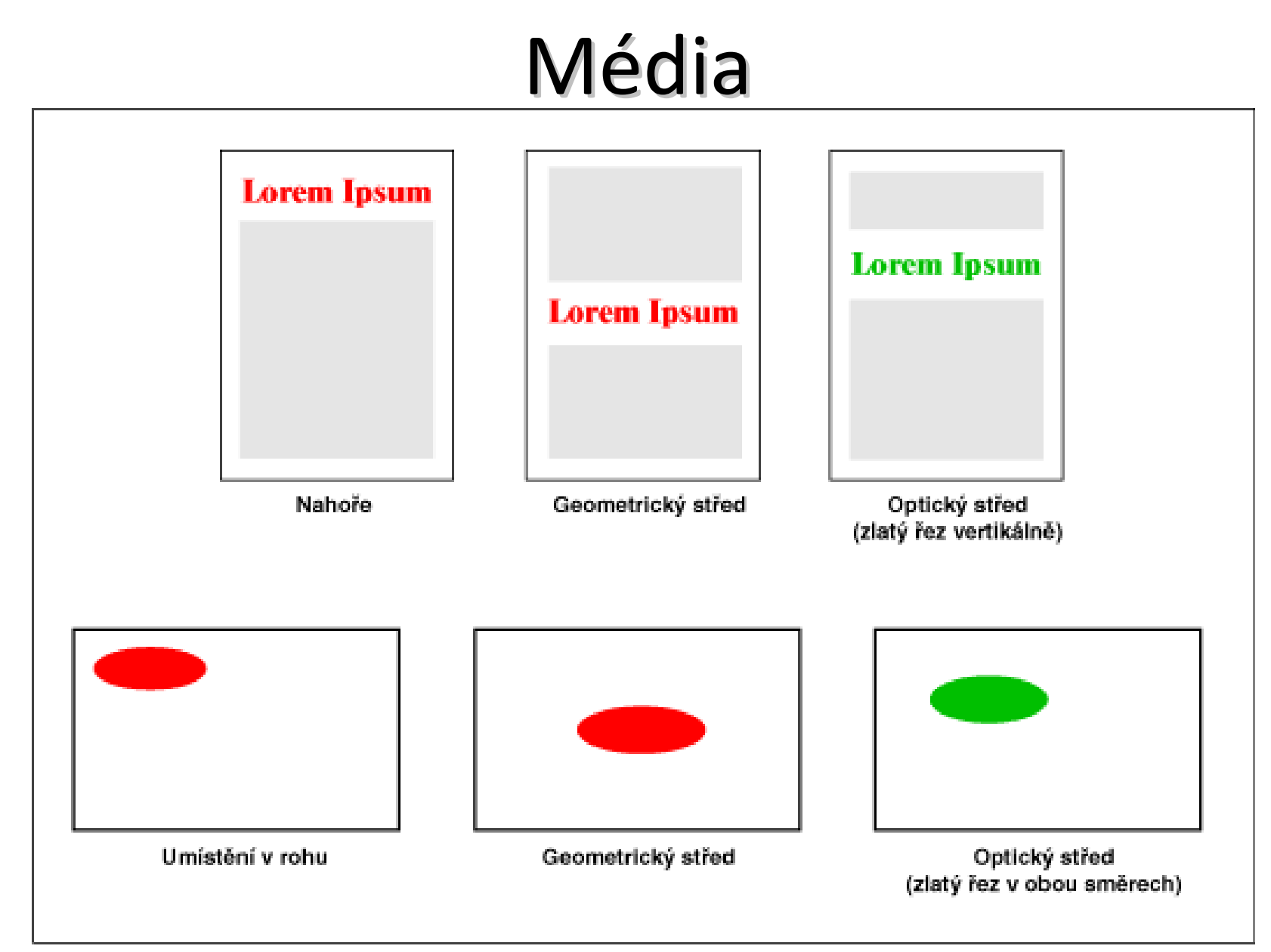

Obrázek převzat z: http://www.pixy.cz/pixylophone/obrazky/zlatyrez3.gif

- obraz *Leonarda da Vinci* "Poslední večeře Páně"
	- and the state of the postavy na něm jsou rozděleny bílým ubrusem podle zlatého řezu

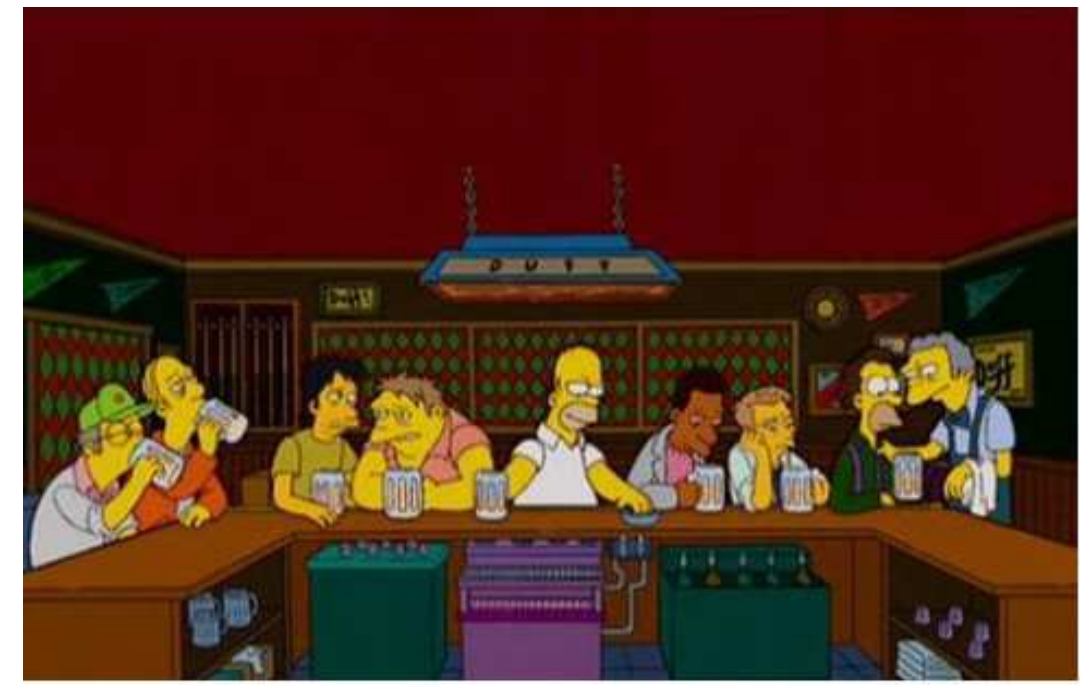

- obraz *Leonarda da Vinci* "Poslední večeře Páně"
	- and the state of the postavy na něm jsou rozděleny bílým ubrusem podle zlatého

nástěnná malba 440×880 cm

- $b = 543$  cm
- a = 336 cm
- $c = 272$  cm
- d = 168 cm

řezu

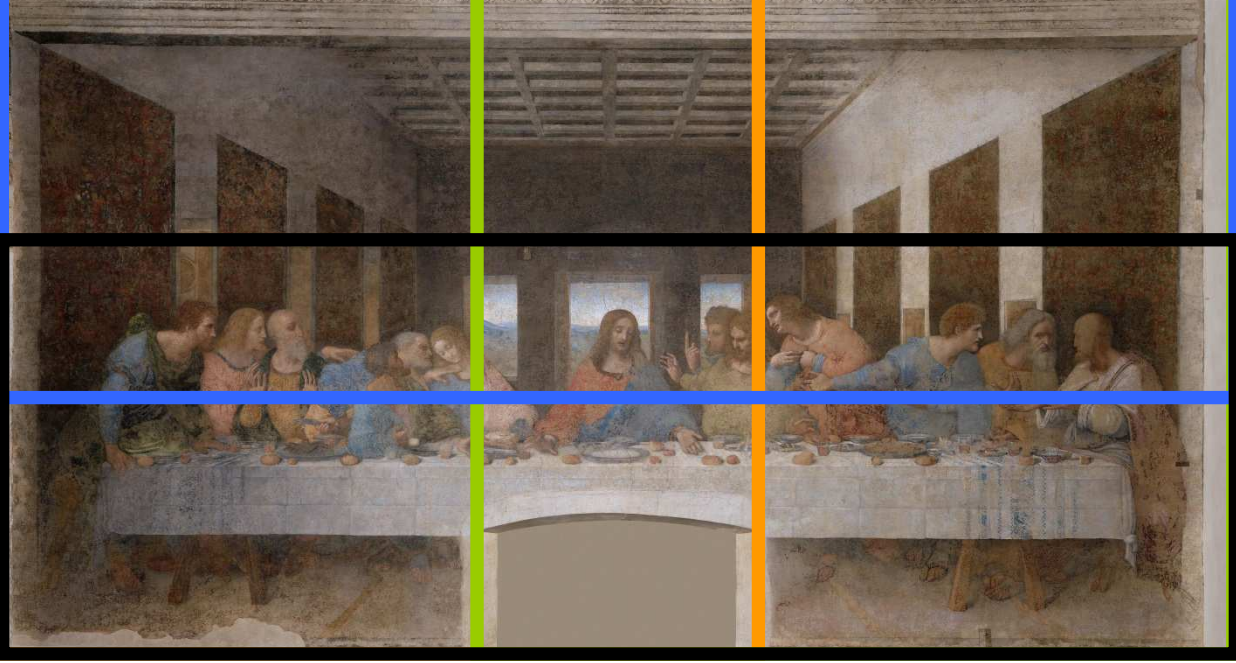

- – Zlatý řez patří mezi základní kameny fotografické kompozice
- and the state of the state v praxi se přímý postup konstrukce nepoužívá
- and the state of the state dalšími úpravami fotografie dochází k ořezům, tím se změní i formát fotografie
- and the state of the state fotografii lze rozdělit pomyslnými úsečkami na třetiny

- – Chceme-li prvkem na fotografii zaujmout, umístíme ho do optického středu fotografie
	- nejvýraznější místo na ploše
	- oko diváka se sem nevědomě podívá jako první
	- optický střed leží jinde než střed geometrický v místě zlatého řezu
- – Filozofové / estetikové našli na lidském těle zlatý řez v poměru délek *nad pasem a pod pasem*
	- tyto části těla můžeme znovu rozdělit na dvě části v poměru 0,618 : 1
	- hranicemi jsou další dvě zúžení na lidském těle: *krk a noha těsně pod kolenem*

- – Zlatý řez se vyskytuje v přírodě ve formě Fibonacciho posloupnosti
	- 0, 1, 1, 2, 3, 5, 8, 13, 21, 34, 55, 89, …
	- každé číslo je součtem dvou předchozích
		- podíl dvou následujících čísel se velmi blíží 1,61834 : 21 = 1,619 048
	- Listy rostlin, kapradiny, lastury, …

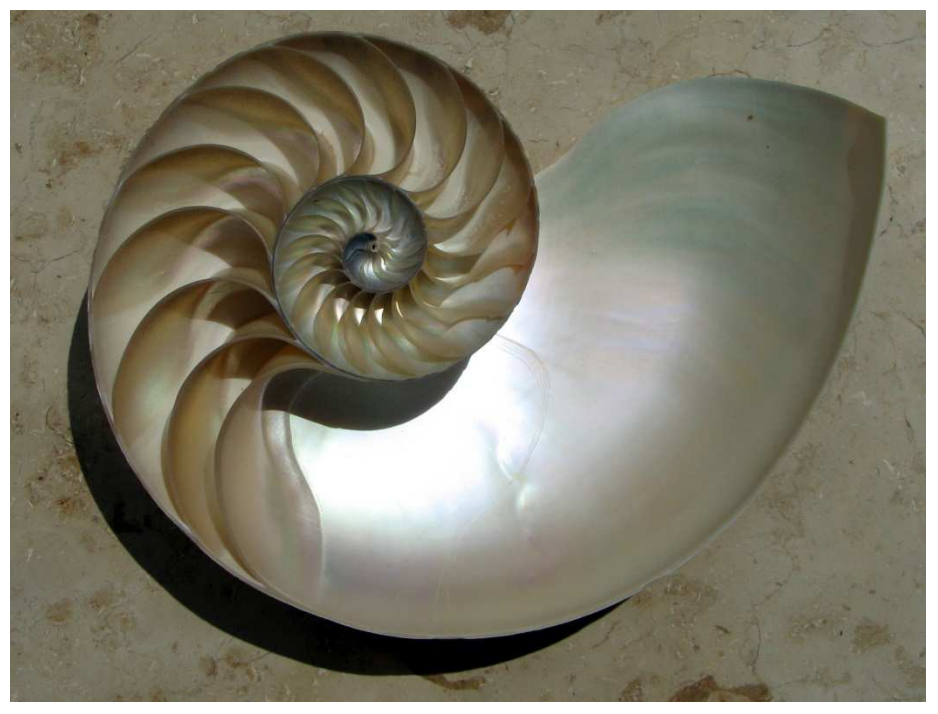

### Média a komunikace ve výuce

- –— Qwiki.com
	- Nový typ *interaktivní encyklopedie*
	- Po zadání dotazu systém na pozadí Qwiki najde informace z různých zdrojů
	- Výsledkem je audiovizuální formát, který anglicky přečte textové informace a doplní je obrázky
	- Zatím pouze pro PC, výhledově iPad a iPhone
	- Zajímavé řešení s časovou osou
	- Dopočítávání věku známých osobností k danému dni

# Média a komunikace ve výuce@

- – PEGI Rating (*P*an *E*uropean *G*ame *I*nformation)
	- $\bullet\,$  "Hodnocení" produktů zábavního průmyslu pro které věkové skupiny jsou vhodné
		- Filmy, videa, DVD nebo počítačové hry
	- Nálepka věkového ratingu na obalu hry potvrzuje, že je titul je vhodný pro hráče nad uvedenou věkovou hranici
		- Hra s nálepkou PEGI 7 je tedy vhodná pouze pro sedmileté <sup>a</sup> starší

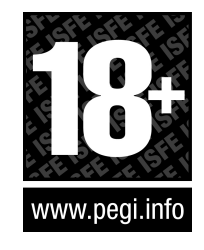

– Hra s nálepkou PEGI 18 je vhodná pouze pro dospělé starší <sup>18</sup> let
## Média a komunikace ve výuce@

- Posuzuje vhodnost obsahu hry pro danou věkovou kategorii, nikoliv úroveň její obtížnosti nebo jazykové náročnosti
- POZOR metodika hodnocení je pro různé země odlišná

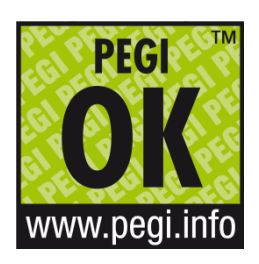

- • Na hodnocení On-line her je nálepka PEGI OK
	- Pokud byla On-line hra označena nálepkou "PEGI OK", pak tuto hru mohou bez obav hrát hráči všech věkových skupin
	- Neobsahuje žádné potenciálně nevhodné herní prvky

## Média

- Biometrie
	- and the state of the state metoda autentizace založená na rozpoznávání jedinečných biologických charakteristik daného objektu
	- and the state of the state <mark>— Prapředek [Bertilonáž]</mark>

## Média

- – Formy autentizace podle:
	- Otisků prstů
	- Oční duhovky
	- Oční sítnice
	- Obličeje
	- Mapy žil na dlani ruky
	- DNA
	- Dynamiky stisku kláves
	- Charakteristiky hlasu
	- Charakteristiky písma

## Možnosti www prezentací

- Prvky WEBu
	- and the state of the state Obrázky a pozadí
	- –— Odkazy
	- and the state of the state — Tabulky
	- and the state of the state <mark>— Formuláře</mark>
	- –– Další tagy a jejich použití
	- –(Rámy)